# Einführung in die Programmierung Vorlesungsteil 10 Dynamische Datenstruktur Lineare Liste

## PD Dr. Thomas Hinze

Brandenburgische Technische Universität Cottbus – Senftenberg Institut für Informatik

## Sommersemester 2016

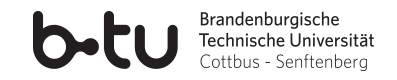

<span id="page-0-0"></span>

# Datenbanken – eine Kernanwendung der Informatik

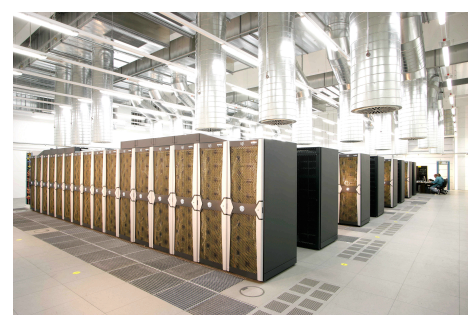

www.chip.de – Großrechner

- etwa 40% des Umsatzes der Softwarebranche in Deutschland über *Datenbanksysteme*<sup>∗</sup>
- zahlreiche *Internetdienste* (wie online-Shopping oder Cloud-Dienste) ohne Datenbanken nicht möglich
- Datenbank-Softwareentwicklung in Deutschland *finanziell am einträglichsten* im Vergleich zu anderen Programmiersparten<sup>∗</sup>

<sup>∗</sup> Studie und Gehaltsumfrage des c't-Magazins für Computertechnik, Heise-Verlag, 2013

<span id="page-1-0"></span>

## Was zeichnet ein gutes Datenbanksystem aus?

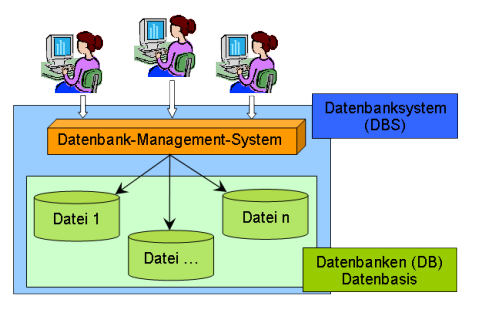

www.info-wsf.de

- *Datenbanksystem* ist ein *Programm*, das idealerweise *permanent* fehlerfrei und ohne Abstürze *läuft*
- Während der Laufzeit können der oder die Nutzer: *neue Datensätze anlegen*, *Datensätze löschen*, *nach Datensätzen suchen* und *Datensätze auswerten*
- Datenbanksystem sichert Datenbestand regelmäßig in Dateien und hält den *Datenbestand* komplett oder auszugsweise *im Arbeitsspeicher* für schnelleren Zugriff

## Herausforderung: Wie programmiert man das?

**Anforderung:** Während der Laufzeit des Programms werden neue Datensätze angelegt oder bestehende gelöscht.

## Herausforderung: Wie programmiert man das?

**Anforderung:** Während der Laufzeit des Programms werden neue Datensätze angelegt oder bestehende gelöscht.

Zur Erfassung großer Datenmengen kennen wir bisher nur die Datenstruktur *Feld* (engl. array).

# Herausforderung: Wie programmiert man das?

**Anforderung:** Während der Laufzeit des Programms werden neue Datensätze angelegt oder bestehende gelöscht.

Zur Erfassung großer Datenmengen kennen wir bisher nur die Datenstruktur *Feld* (engl. array).

**Problem:** Die *Feldgröße* (Anzahl Feldelemente) und mithin die Anzahl erfassbarer Datensätze lässt sich nach dem Anlegen des Feldes nicht mehr verändern.

# Herausforderung: Wie programmiert man das?

**Anforderung:** Während der Laufzeit des Programms werden neue Datensätze angelegt oder bestehende gelöscht.

Zur Erfassung großer Datenmengen kennen wir bisher nur die Datenstruktur *Feld* (engl. array).

**Problem:** Die *Feldgröße* (Anzahl Feldelemente) und mithin die Anzahl erfassbarer Datensätze lässt sich nach dem Anlegen des Feldes nicht mehr verändern.

**Erste Idee:** Ein *riesiges Feld anlegen* in der Hoffnung, dass seine Größe stets ausreicht.

# Herausforderung: Wie programmiert man das?

**Anforderung:** Während der Laufzeit des Programms werden neue Datensätze angelegt oder bestehende gelöscht.

Zur Erfassung großer Datenmengen kennen wir bisher nur die Datenstruktur *Feld* (engl. array).

**Problem:** Die *Feldgröße* (Anzahl Feldelemente) und mithin die Anzahl erfassbarer Datensätze lässt sich nach dem Anlegen des Feldes nicht mehr verändern.

**Erste Idee:** Ein *riesiges Feld anlegen* in der Hoffnung, dass seine Größe stets ausreicht.

**Nachteile:** Ist der Datenbestand klein, verschwendet man sehr viel Speicherplatz. Wächst der Datenbestand immer weiter, wird das statische Feld irgendwann zu klein.

# Herausforderung: Wie programmiert man das?

**Anforderung:** Während der Laufzeit des Programms werden neue Datensätze angelegt oder bestehende gelöscht.

Zur Erfassung großer Datenmengen kennen wir bisher nur die Datenstruktur *Feld* (engl. array).

**Problem:** Die *Feldgröße* (Anzahl Feldelemente) und mithin die Anzahl erfassbarer Datensätze lässt sich nach dem Anlegen des Feldes nicht mehr verändern.

**Erste Idee:** Ein *riesiges Feld anlegen* in der Hoffnung, dass seine Größe stets ausreicht.

**Nachteile:** Ist der Datenbestand klein, verschwendet man sehr viel Speicherplatz. Wächst der Datenbestand immer weiter, wird das statische Feld irgendwann zu klein.

### **"Wir brauchen eine flexible Datenstruktur, deren Größe (Anzahl enthaltene Datensätze) sich** *dynamisch* **den Nutzeranforderungen anpasst."**

# Eine Datenstruktur nach Idee einer Schnipseljagd

### oder der Schatzsuche

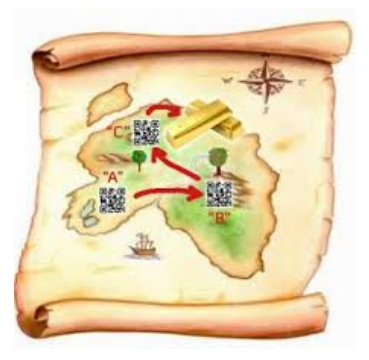

- Infoschnipsel (Datensätze) beliebig im Gelände (Speicher) verteilt
- Jagd beginnt an einem bekannten Startpunkt (hier: Infoschnipsel "A")
- Auf jedem Infoschnipsel steht, wo sich nächster Infoschnipsel befindet
- Man läuft durch das Gelände von Infoschnipsel zu Infoschnipsel
- Beim letzten Infoschnipsel endet der Lauf bzw. liegt eine Belohnung

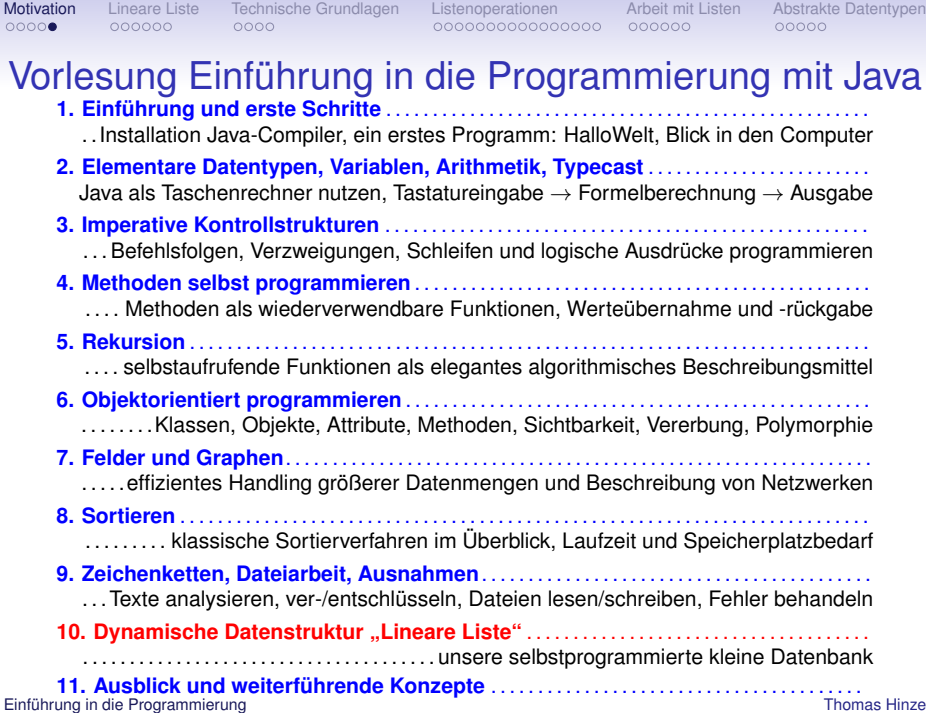

<span id="page-11-0"></span>

# Dynamische Datenstruktur Lineare Liste

Eine **Lineare Liste** ist eine dynamische Datenstruktur, deren *Elemente (Datensätze)* beliebig im Speicher verteilt sein können. Jedes Element der Liste – bis auf das letzte – hat genau einen Nachfolger. Der *Zugriff* auf die Liste erfolgt üblicherweise über das erste Element. Jedes Element einer Liste enthält einen *Vermerk*, wo sich im Speicher das Nachfolgerelement befindet. Beim letzten Element wird stattdessen als Vermerk eingetragen, dass es *kein Nachfolgerelement* gibt.

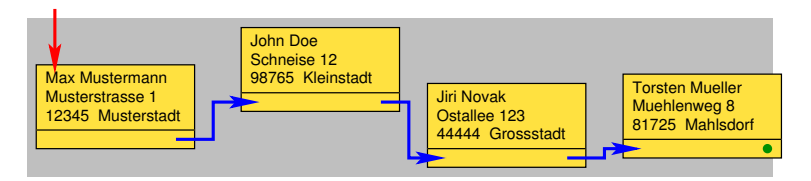

# Dynamische Datenstruktur Lineare Liste

Eine **Lineare Liste** ist eine dynamische Datenstruktur, deren *Elemente (Datensätze)* beliebig im Speicher verteilt sein können. Jedes Element der Liste – bis auf das letzte – hat genau einen Nachfolger. Der *Zugriff* auf die Liste erfolgt üblicherweise über das erste Element. Jedes Element einer Liste enthält einen *Vermerk*, wo sich im Speicher das Nachfolgerelement befindet. Beim letzten Element wird stattdessen als Vermerk eingetragen, dass es *kein Nachfolgerelement* gibt.

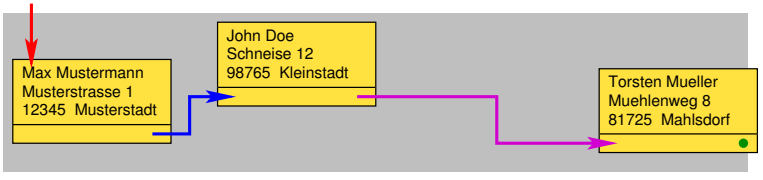

Beim Loeschen eines Datensatzes werden betroffene Vermerke aktualisiert.

# Dynamische Datenstruktur Lineare Liste

Eine **Lineare Liste** ist eine dynamische Datenstruktur, deren *Elemente (Datensätze)* beliebig im Speicher verteilt sein können. Jedes Element der Liste – bis auf das letzte – hat genau einen Nachfolger. Der *Zugriff* auf die Liste erfolgt üblicherweise über das erste Element. Jedes Element einer Liste enthält einen *Vermerk*, wo sich im Speicher das Nachfolgerelement befindet. Beim letzten Element wird stattdessen als Vermerk eingetragen, dass es *kein Nachfolgerelement* gibt.

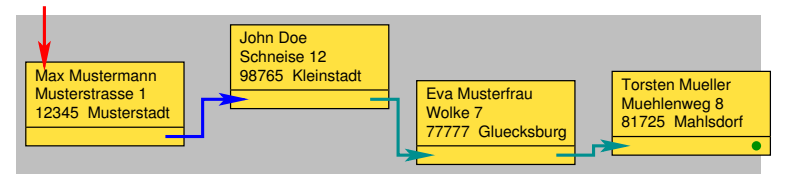

Beim Einfuegen eines neuen Datensatzes werden die betroffenen Vermerke ebenfalls aktualisiert.

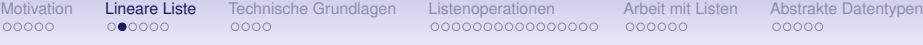

## Liste von E-Mails verwaltet vom E-Mail-Programm

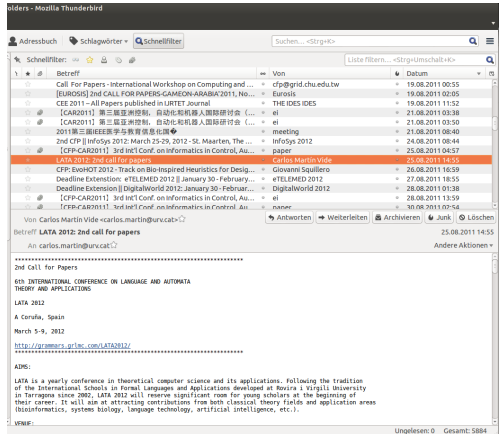

Jede E-Mail ist ein Listenelement. E-Mails können angezeigt, sortiert, hinzugefügt und gelöscht werden.

## Liste von Dateien in einem Verzeichnis

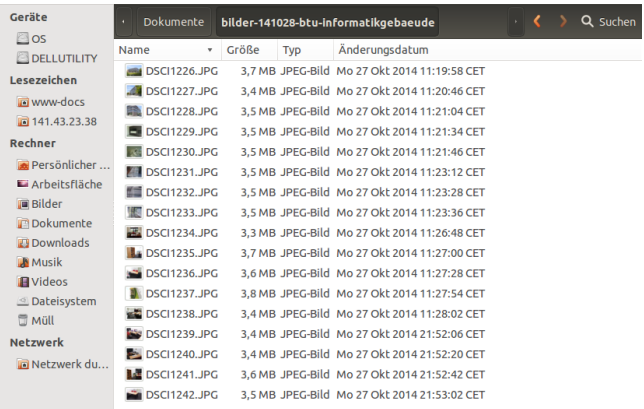

Jede Datei ist ein Listenelement. Dateien können angezeigt, sortiert, hinzugefügt und gelöscht werden.

## Kassenzettel als Liste von Artikeln

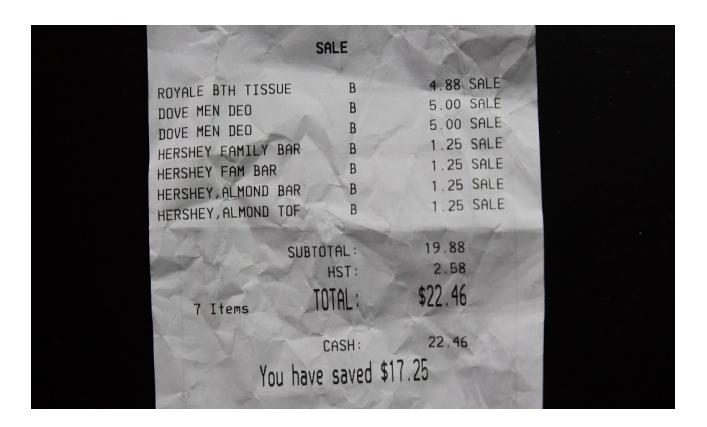

Jeder Artikel ist ein Listenelement. Artikel können hinzugefügt, storniert (gelöscht), angezeigt und zur Gesamtpreisberechnung ausgewertet werden.

## Elektronischer Warenkorb als Liste von Artikeln

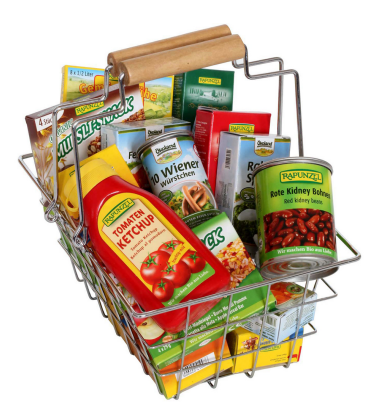

Jeder Artikel ist ein Listenelement. Artikel können hinzugefügt, gelöscht, angezeigt und zur Gesamtpreisberechnung ausgewertet werden.

# Steckbrief Lineare Liste

### • *dynamische Datenstruktur* (Größe kann variieren)

- Datensätze (Listenelemente) beliebig im Speicher *verteilt*
- während Programmlaufzeit können neue Datensätze angelegt, in die Liste *eingefügt* und bestehende Datensätze *gelöscht* werden
- *kein Direktzugriff* auf beliebigen Datensatz
- stattdessen Zugriff auf ersten Datensatz und dann von dort aus Datensatz für Datensatz *durch die Liste "hangeln"*
- Jeder Datensatz bis auf den letzten enthält *Anfangsadresse des nachfolgenden Datensatzes* im Speicher
- letzter Datensatz enthält stattdessen einen *Endevermerk*
- alle Datensätze besitzen *gleiches Datenformat*
- Lineare Liste bevorzugt für *kleine bis mittelgroße Datenbestände* (einige tausend Datensätze)

# Steckbrief Lineare Liste

- *dynamische Datenstruktur* (Größe kann variieren)
- Datensätze (Listenelemente) beliebig im Speicher *verteilt*
- während Programmlaufzeit können neue Datensätze angelegt, in die Liste *eingefügt* und bestehende Datensätze *gelöscht* werden
- *kein Direktzugriff* auf beliebigen Datensatz
- stattdessen Zugriff auf ersten Datensatz und dann von dort aus Datensatz für Datensatz *durch die Liste "hangeln"*
- Jeder Datensatz bis auf den letzten enthält *Anfangsadresse des nachfolgenden Datensatzes* im Speicher
- letzter Datensatz enthält stattdessen einen *Endevermerk*
- alle Datensätze besitzen *gleiches Datenformat*
- Lineare Liste bevorzugt für *kleine bis mittelgroße Datenbestände* (einige tausend Datensätze)

# Steckbrief Lineare Liste

- *dynamische Datenstruktur* (Größe kann variieren)
- Datensätze (Listenelemente) beliebig im Speicher *verteilt*
- während Programmlaufzeit können neue Datensätze angelegt, in die Liste *eingefügt* und bestehende Datensätze *gelöscht* werden
- *kein Direktzugriff* auf beliebigen Datensatz
- stattdessen Zugriff auf ersten Datensatz und dann von dort aus Datensatz für Datensatz *durch die Liste "hangeln"*
- Jeder Datensatz bis auf den letzten enthält *Anfangsadresse des nachfolgenden Datensatzes* im Speicher
- letzter Datensatz enthält stattdessen einen *Endevermerk*
- alle Datensätze besitzen *gleiches Datenformat*
- Lineare Liste bevorzugt für *kleine bis mittelgroße Datenbestände* (einige tausend Datensätze)

# Steckbrief Lineare Liste

- *dynamische Datenstruktur* (Größe kann variieren)
- Datensätze (Listenelemente) beliebig im Speicher *verteilt*
- während Programmlaufzeit können neue Datensätze angelegt, in die Liste *eingefügt* und bestehende Datensätze *gelöscht* werden
- *kein Direktzugriff* auf beliebigen Datensatz
- stattdessen Zugriff auf ersten Datensatz und dann von dort aus Datensatz für Datensatz *durch die Liste "hangeln"*
- Jeder Datensatz bis auf den letzten enthält *Anfangsadresse des nachfolgenden Datensatzes* im Speicher
- letzter Datensatz enthält stattdessen einen *Endevermerk*
- alle Datensätze besitzen *gleiches Datenformat*
- Lineare Liste bevorzugt für *kleine bis mittelgroße Datenbestände* (einige tausend Datensätze)

# Steckbrief Lineare Liste

- *dynamische Datenstruktur* (Größe kann variieren)
- Datensätze (Listenelemente) beliebig im Speicher *verteilt*
- während Programmlaufzeit können neue Datensätze angelegt, in die Liste *eingefügt* und bestehende Datensätze *gelöscht* werden
- *kein Direktzugriff* auf beliebigen Datensatz
- stattdessen Zugriff auf ersten Datensatz und dann von dort aus Datensatz für Datensatz *durch die Liste "hangeln"*
- Jeder Datensatz bis auf den letzten enthält *Anfangsadresse des nachfolgenden Datensatzes* im Speicher
- letzter Datensatz enthält stattdessen einen *Endevermerk*
- alle Datensätze besitzen *gleiches Datenformat*
- Lineare Liste bevorzugt für *kleine bis mittelgroße Datenbestände* (einige tausend Datensätze)

# Steckbrief Lineare Liste

- *dynamische Datenstruktur* (Größe kann variieren)
- Datensätze (Listenelemente) beliebig im Speicher *verteilt*
- während Programmlaufzeit können neue Datensätze angelegt, in die Liste *eingefügt* und bestehende Datensätze *gelöscht* werden
- *kein Direktzugriff* auf beliebigen Datensatz
- stattdessen Zugriff auf ersten Datensatz und dann von dort aus Datensatz für Datensatz *durch die Liste "hangeln"*
- Jeder Datensatz bis auf den letzten enthält *Anfangsadresse des nachfolgenden Datensatzes* im Speicher
- letzter Datensatz enthält stattdessen einen *Endevermerk*
- alle Datensätze besitzen *gleiches Datenformat*
- Lineare Liste bevorzugt für *kleine bis mittelgroße Datenbestände* (einige tausend Datensätze)

# Steckbrief Lineare Liste

- *dynamische Datenstruktur* (Größe kann variieren)
- Datensätze (Listenelemente) beliebig im Speicher *verteilt*
- während Programmlaufzeit können neue Datensätze angelegt, in die Liste *eingefügt* und bestehende Datensätze *gelöscht* werden
- *kein Direktzugriff* auf beliebigen Datensatz
- stattdessen Zugriff auf ersten Datensatz und dann von dort aus Datensatz für Datensatz *durch die Liste "hangeln"*
- Jeder Datensatz bis auf den letzten enthält *Anfangsadresse des nachfolgenden Datensatzes* im Speicher
- letzter Datensatz enthält stattdessen einen *Endevermerk*
- alle Datensätze besitzen *gleiches Datenformat*
- Lineare Liste bevorzugt für *kleine bis mittelgroße Datenbestände* (einige tausend Datensätze)

# Steckbrief Lineare Liste

- *dynamische Datenstruktur* (Größe kann variieren)
- Datensätze (Listenelemente) beliebig im Speicher *verteilt*
- während Programmlaufzeit können neue Datensätze angelegt, in die Liste *eingefügt* und bestehende Datensätze *gelöscht* werden
- *kein Direktzugriff* auf beliebigen Datensatz
- stattdessen Zugriff auf ersten Datensatz und dann von dort aus Datensatz für Datensatz *durch die Liste "hangeln"*
- Jeder Datensatz bis auf den letzten enthält *Anfangsadresse des nachfolgenden Datensatzes* im Speicher
- letzter Datensatz enthält stattdessen einen *Endevermerk*
- alle Datensätze besitzen *gleiches Datenformat*
- Lineare Liste bevorzugt für *kleine bis mittelgroße Datenbestände* (einige tausend Datensätze)

# Steckbrief Lineare Liste

- *dynamische Datenstruktur* (Größe kann variieren)
- Datensätze (Listenelemente) beliebig im Speicher *verteilt*
- während Programmlaufzeit können neue Datensätze angelegt, in die Liste *eingefügt* und bestehende Datensätze *gelöscht* werden
- *kein Direktzugriff* auf beliebigen Datensatz
- stattdessen Zugriff auf ersten Datensatz und dann von dort aus Datensatz für Datensatz *durch die Liste "hangeln"*
- Jeder Datensatz bis auf den letzten enthält *Anfangsadresse des nachfolgenden Datensatzes* im Speicher
- letzter Datensatz enthält stattdessen einen *Endevermerk*
- alle Datensätze besitzen *gleiches Datenformat*
- Lineare Liste bevorzugt für *kleine bis mittelgroße Datenbestände* (einige tausend Datensätze)

## Einen Datensatz in Java als Objekt beschreiben

Beispiel: Uhrzeit aus Stunde, Minute, Sekunde und Zeitzone

```
public class Uhrzeit {
  int stunde; // 0...23int minute: \frac{1}{10} 0...59
  int sekunde; \frac{1}{10} 0...59
  String zeitzone; // z.B. "GMT" oder "MESZ"
  // Konstruktor
  public Uhrzeit(int h, int min, int sek, String zz) {
    this.stunde = h:
    this.minute = min:
    this.sekunde = sek:
    this.zeitzone = zz:
public class Weckzeit {
  public static void main(String[] args) {
    Uhrzeit myalarm = new Uhrzeit(7, 30, 0, "MESZ"); // Datensatz als Objekt anlegen
```
- Ein *Datensatz* fasst mehrere Einzeldaten, die unterschiedlich getypt sein können, zusammen (hier: Stunde, Minute, Sekunde, Zeitzone).
- Eine *Klasse* ist zur Beschreibung einer Datensatzstruktur nutzbar.
- <span id="page-27-0"></span>• **Uhrzeit myalarm = new Uhrzeit(7, 30, 0, "MESZ");** legt Datensatz als Objekt **myalarm** der Klasse **Uhrzeit** an.

```
Motivation Lineare-Liste Technische-GrundlagenListenoperationenArbeit mit Listen Abstrakte-Datentypen<br>
000000 000000 000000 ○●○○
            Datensatz löschen und Speicher freigeben
                 public class Uhrzeit {
                   int stunde:
                                  110...231/10...59int minute:
                   int sekunde:
                               (11.0...59)String zeitzone: // z.B. "GMT" oder "MESZ"
                   // Konstruktor
                  public Uhrzeit(int h. int min. int sek. String zz) {
                     this.stunde = h:
                     this.minute = min:
                    this. sekunde = sek:
                    this.zeitzone = zz;
                 public class Weckzeit2 {
                  public static void main(String[] args) {
                    Uhrzeit myalarm = new Uhrzeit(7, 30, 0, "MESZ"); // Datensatz als Objekt anlegen
                    mvalarm = null: // Datensatz mvalarm loeschen
```
Der *Name eines Objekts* (hier: **myalarm**) symbolisiert die Anfangsadresse ("Referenz"), ab der seine Daten im Speicher abgelegt sind. Zuweisen von **null** (*"keine Adresse"* oder *"Nullreferenz"*) signalisiert, dass das Objekt nicht länger im Speicher existieren soll. Die Java-Laufzeitumgebung löscht daraufhin das Objekt und gibt seinen Speicherplatz wieder frei: **myalarm = null;**

```
Motivation Lineare Liste Technische Grundlagen Listenoperationen Arbeit mit Listen Abstrakte Datentypen
    Datensätze je nach Bedarf anlegen und löschen
       public class Weckzeit3 {
         public static void main(String[] args) {
           // Zugriffspunkte (Referenzen) auf vier Datensaetze bereitstellen
           Uhrzeit p1 = null:
           Uhrzeit p2 = null:
           Uhrzeit p3 = null;
           Uhrzeit p4 = null:
           p1 = new Uhrzeit( 7, 30, 0, "MESZ"); // Datensatz auf p1 anlegenp2 = new Uhrzeit(23, 59, 59, "MESZ"); // Datensatz auf p2 anlegen
           p3 = new Uhrzeit(18, 25, 0, "MESZ"); // Datensatz auf p3 anlegen// Datensatz auf p2 loeschen
           p2 = null:
           p2 = new Uhrzeit(5, 45, 0, "GMT"); // Datensatz auf p2 anlegenp4 = new Uhrzeit(12, 12, 30, "MESZ"); // Datensatz auf p4 anlegenł
```
Objektnamen (hier: **p1**, **p2**, **p3** und **p4**), die als Platzhalter dienen, bieten *Zugangspunkte* (Referenzen) auf Datensätze, die dann während der Programmlaufzeit angelegt oder gelöscht werden können

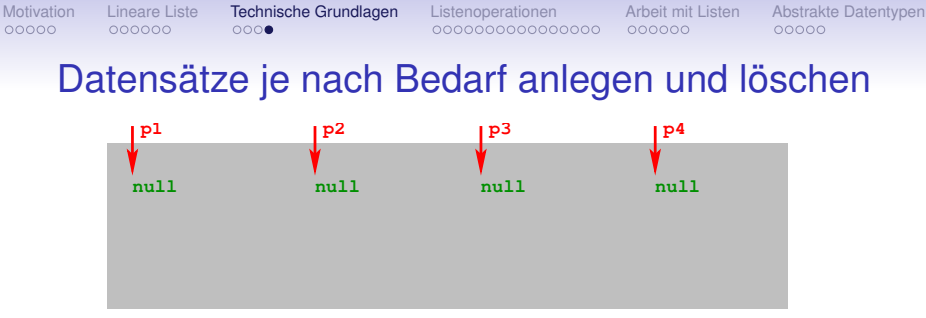

Alle Datensaetze Objekte der Klasse <del>uhrzeit</del>

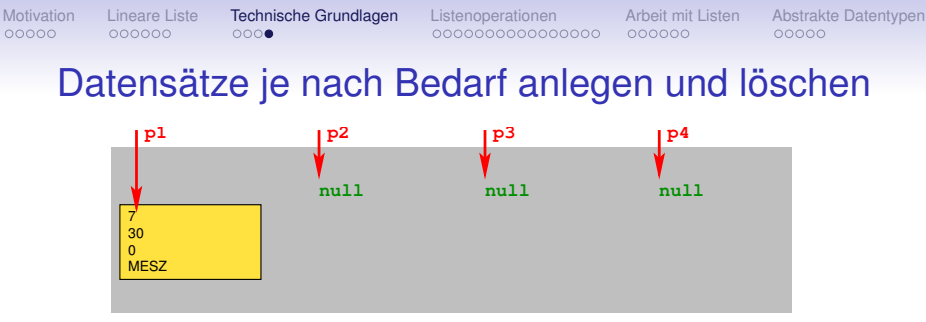

Alle Datensaetze Objekte der Klasse **Uhrzeit**

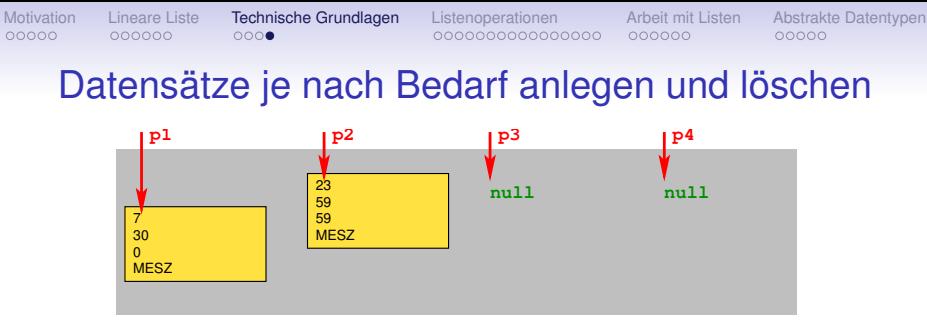

Alle Datensaetze Objekte der Klasse **Uhrzeit**

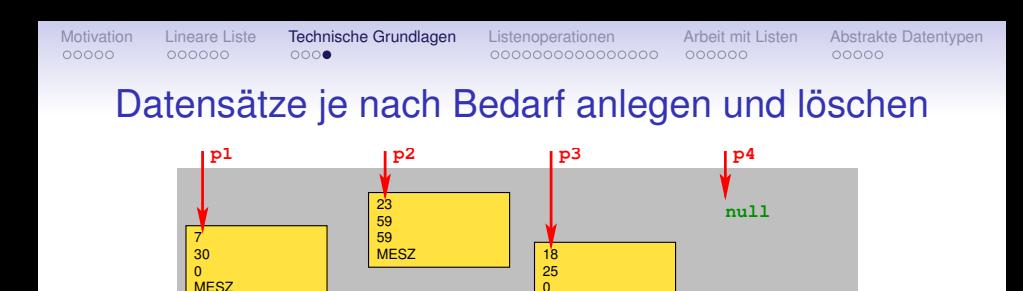

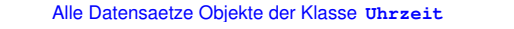

Mit mehreren Zugangspunkten, z.B. **p1**, **p2**, **p3** und **p4**, können wir entsprechend viele Datensätze während des Programmlaufs genau dann anlegen, wenn sie benötigt werden (**new**) und individuell freigeben (auf **null** setzen), sobald sie nicht mehr gebraucht werden.

0

MESZ

**MESZ** 

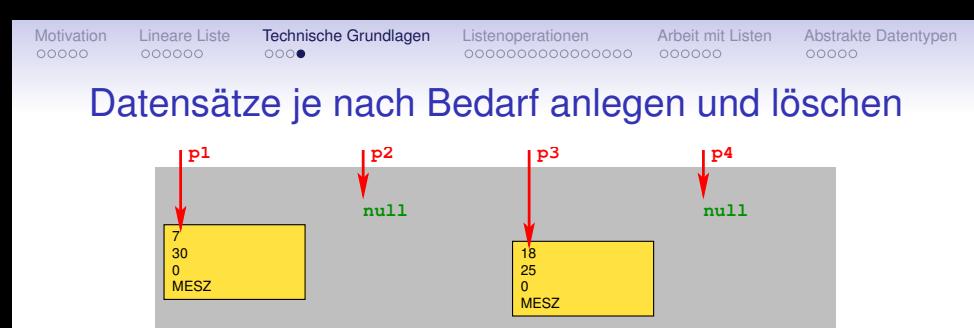

Alle Datensaetze Objekte der Klasse **Uhrzeit**

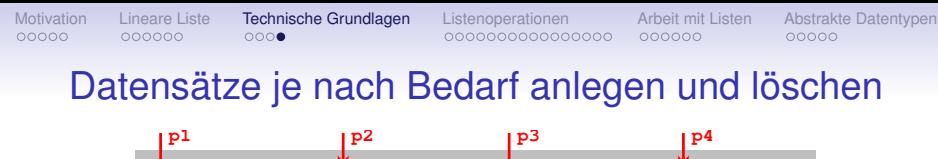

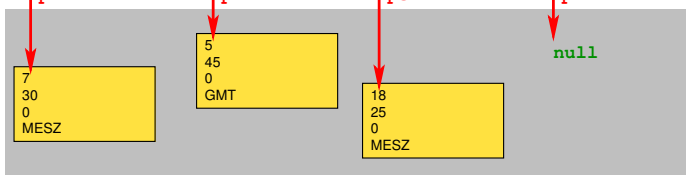

Alle Datensaetze Objekte der Klasse **Uhrzeit**
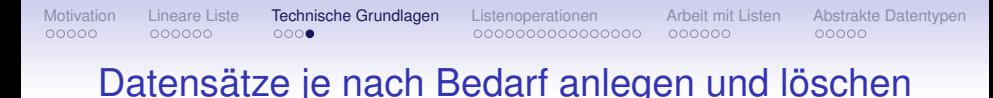

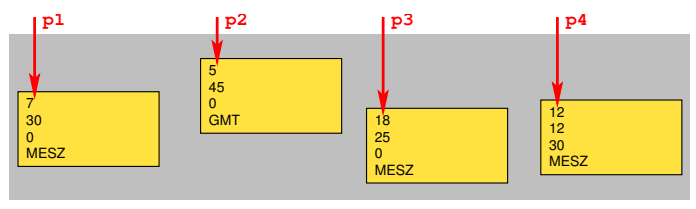

Alle Datensaetze Objekte der Klasse **Uhrzeit**

Mit mehreren Zugangspunkten, z.B. **p1**, **p2**, **p3** und **p4**, können wir entsprechend viele Datensätze während des Programmlaufs genau dann anlegen, wenn sie benötigt werden (**new**) und individuell freigeben (auf **null** setzen), sobald sie nicht mehr gebraucht werden.

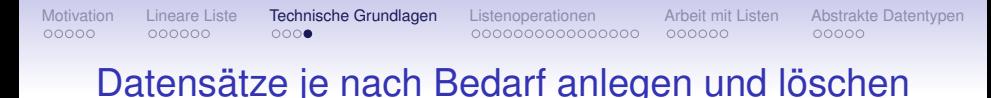

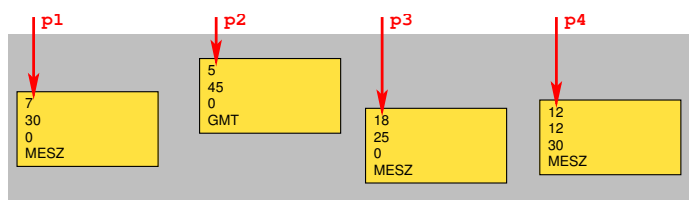

Alle Datensaetze Objekte der Klasse **Uhrzeit**

Mit mehreren Zugangspunkten, z.B. **p1**, **p2**, **p3** und **p4**, können wir entsprechend viele Datensätze während des Programmlaufs genau dann anlegen, wenn sie benötigt werden (**new**) und individuell freigeben (auf **null** setzen), sobald sie nicht mehr gebraucht werden.

Was uns zur Implementierung einer *Linearen Liste* (nur) noch fehlt, ist die *Verkettung* der einzelnen Datensätze untereinander (Verweise auf *Nachfolger* bzw. *Endekennung*).

<span id="page-38-0"></span>

# Beispiel: Warenkorb als Liste von Artikeln

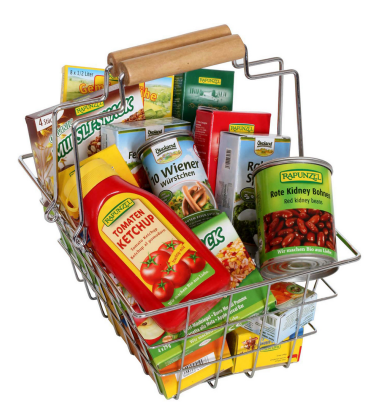

Jeder Artikel ist ein Listenelement. Artikel können hinzugefügt, gelöscht, angezeigt und zur Gesamtpreisberechnung ausgewertet werden.

# Einfach verkettete Lineare Liste

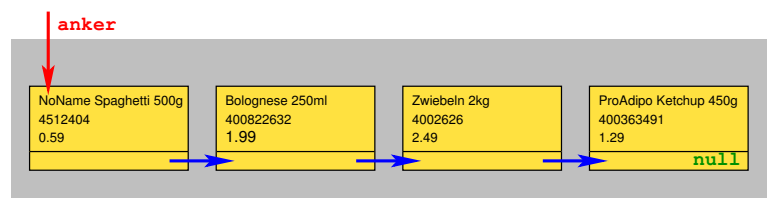

• Jedes *Listenelement* verkörpert einen *Datensatz*, hier: Artikel mit den Informationen *Produktname, Produktcode* und *Preis* ("Informationsteil").

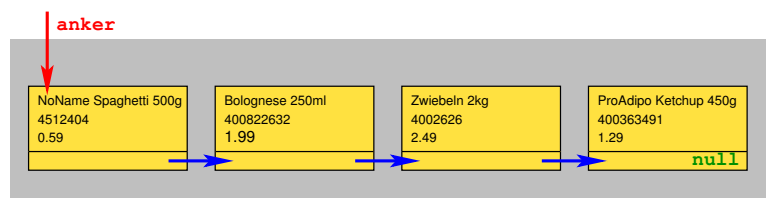

- Jedes *Listenelement* verkörpert einen *Datensatz*, hier: Artikel mit den Informationen *Produktname, Produktcode* und *Preis* ("Informationsteil").
- Zusätzlich enthält jedes Listenelement eine Komponente, die *auf das nachfolgende Listenelement verweist* (seinen Zugangspunkt) bzw. beim letzten Listenelement eine *Endekennung* (**null**) trägt

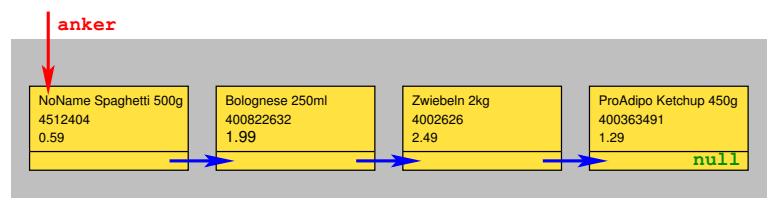

- Jedes *Listenelement* verkörpert einen *Datensatz*, hier: Artikel mit den Informationen *Produktname, Produktcode* und *Preis* ("Informationsteil").
- Zusätzlich enthält jedes Listenelement eine Komponente, die *auf das nachfolgende Listenelement verweist* (seinen Zugangspunkt) bzw. beim letzten Listenelement eine *Endekennung* (**null**) trägt
- Liste ist über den (globalen) *Listenanker* zugänglich. Er verweist auf das erste Listenelement (Zugangspunkt des ersten Listenelements)

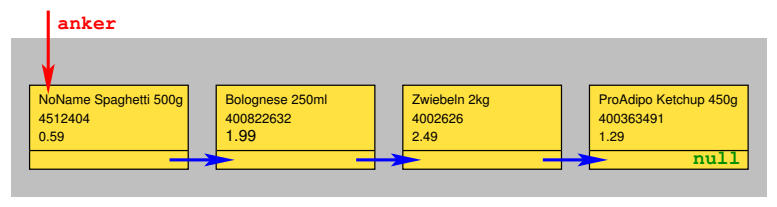

- Jedes *Listenelement* verkörpert einen *Datensatz*, hier: Artikel mit den Informationen *Produktname, Produktcode* und *Preis* ("Informationsteil").
- Zusätzlich enthält jedes Listenelement eine Komponente, die *auf das nachfolgende Listenelement verweist* (seinen Zugangspunkt) bzw. beim letzten Listenelement eine *Endekennung* (**null**) trägt
- Liste ist über den (globalen) *Listenanker* zugänglich. Er verweist auf das erste Listenelement (Zugangspunkt des ersten Listenelements)
- Vom Listenanker aus kann die Liste zum Ende hin elementweise durchlaufen werden

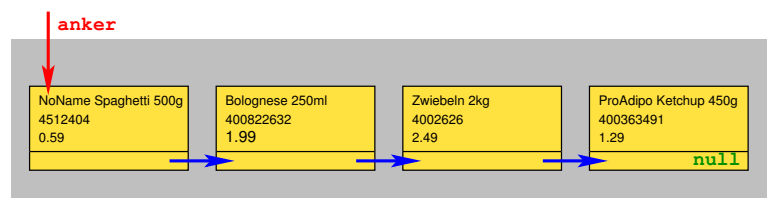

- Jedes *Listenelement* verkörpert einen *Datensatz*, hier: Artikel mit den Informationen *Produktname, Produktcode* und *Preis* ("Informationsteil").
- Zusätzlich enthält jedes Listenelement eine Komponente, die *auf das nachfolgende Listenelement verweist* (seinen Zugangspunkt) bzw. beim letzten Listenelement eine *Endekennung* (**null**) trägt
- Liste ist über den (globalen) *Listenanker* zugänglich. Er verweist auf das erste Listenelement (Zugangspunkt des ersten Listenelements)
- Vom Listenanker aus kann die Liste zum Ende hin elementweise durchlaufen werden
- Weitere Verkettungen zwischen den Listenelementen (z.B. zum Vorgänger) gibt es nicht, deshalb *einfach verkettete Lineare Liste*

## Globale Datenstruktur für die Liste

Klasse **Artikel** beschreibt Listenelemente, Klasse **Warenkorb** führt Listenanker

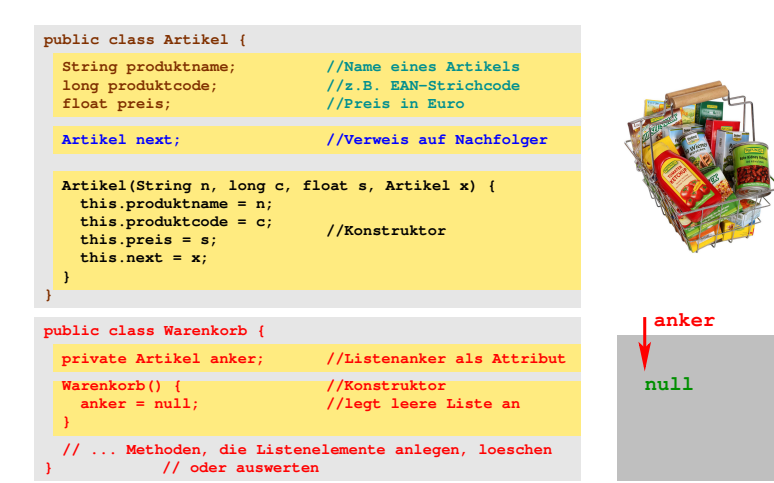

## Erstes Element in leere Liste einfügen

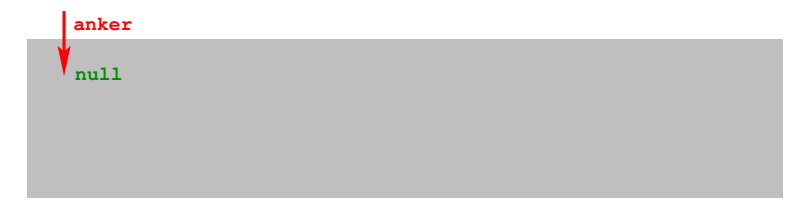

**anker = new Artikel("ProAdipo Ketchup 450g", 400363491, 1.29f, null);**

Liste ist leer, Listenanker **anker** hat Wert **null**

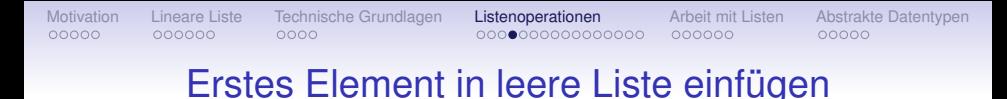

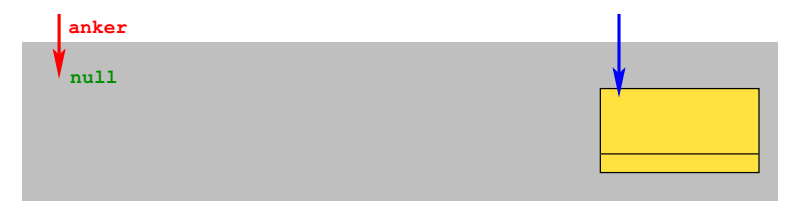

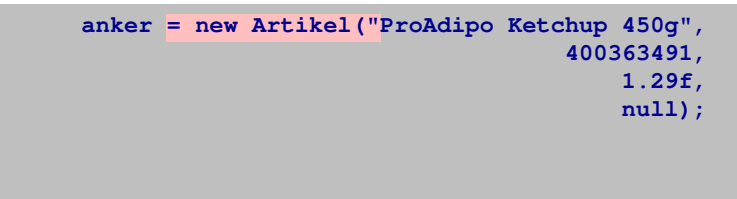

neues Listenelement als Objekt mittels **new** anlegen, dafür Speicherplatz ausfassen

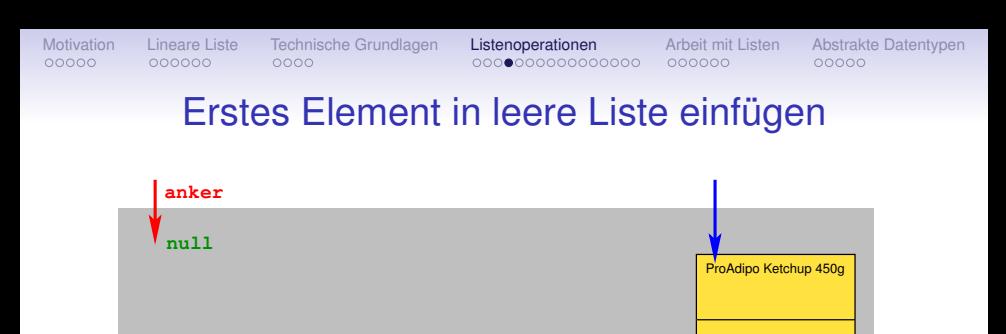

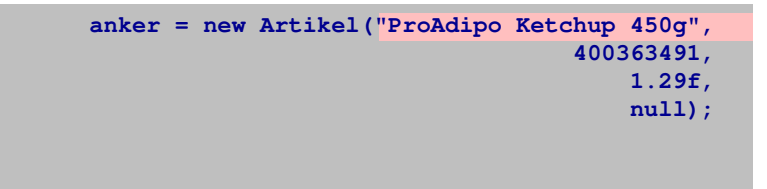

#### *Produktname* (Zeichenkette) wird in den neuen Datensatz eingetragen

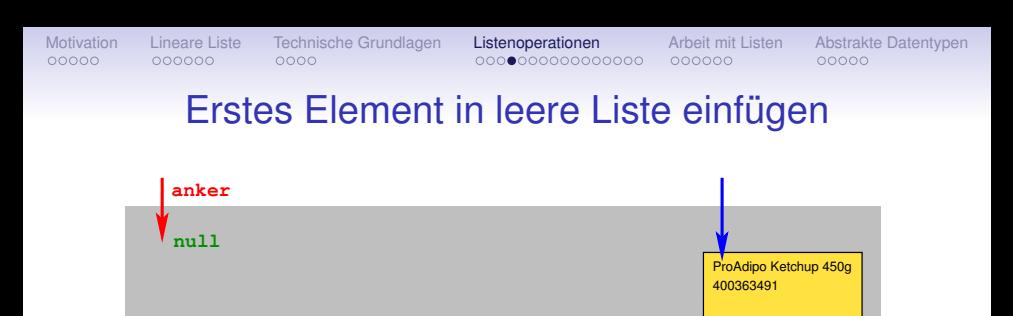

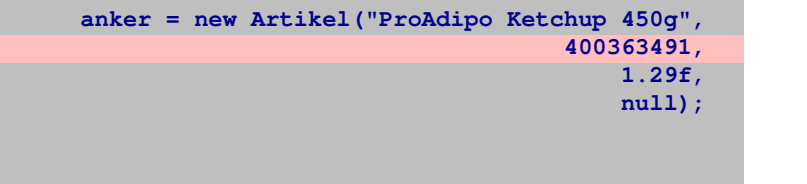

#### *Produktcode* (Ganzzahl vom Typ **long**) wird in den neuen Datensatz eingetragen

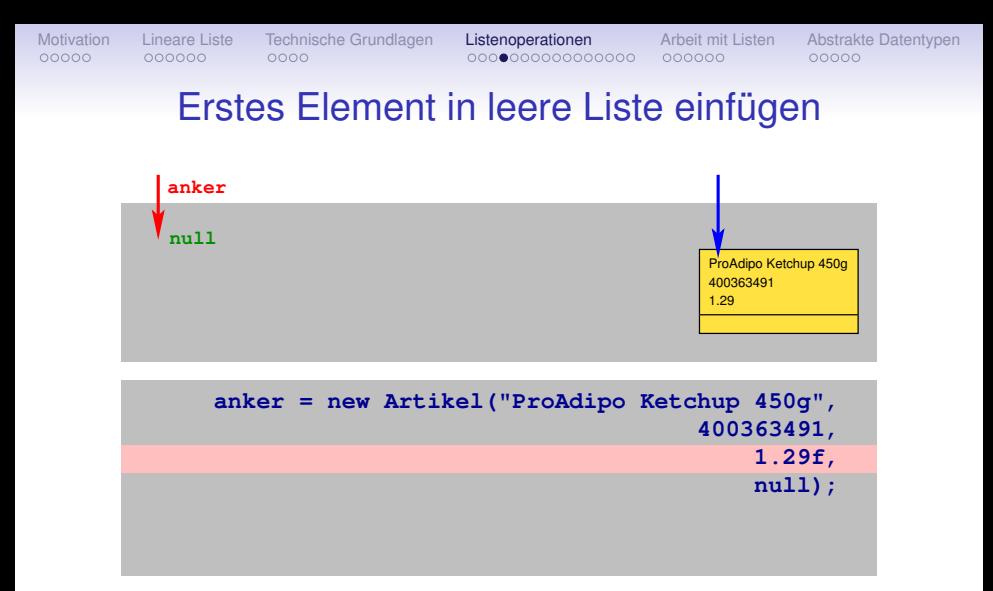

#### *Preis* (Gleitkommazahl vom Typ **float**) wird in den neuen Datensatz eingetragen

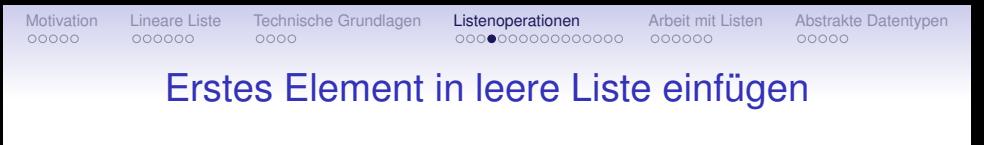

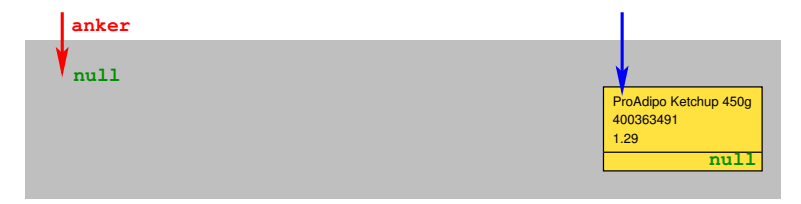

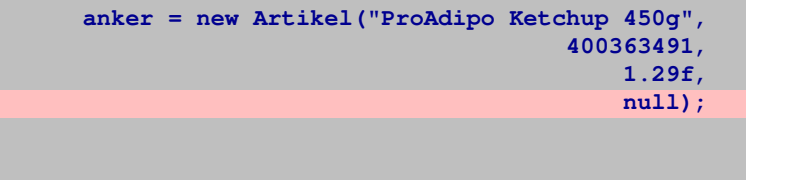

Endekennung **null** wird in den neuen Datensatz eingetragen.

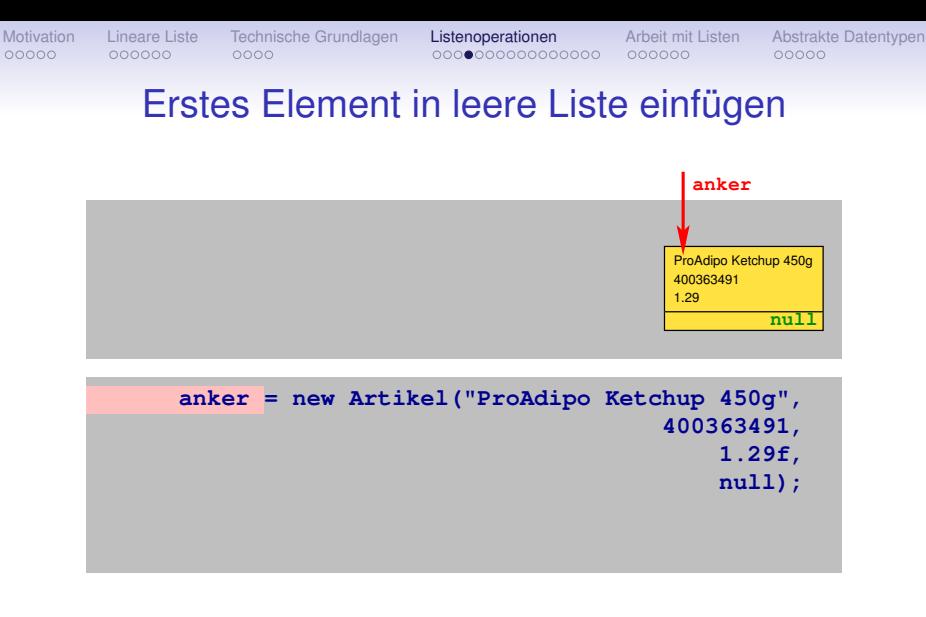

Listenanker **anker** als Zugangspunkt zuweisen. Einfügen damit abgeschlossen.

# **Neues Element am Listenanfang einfügen**

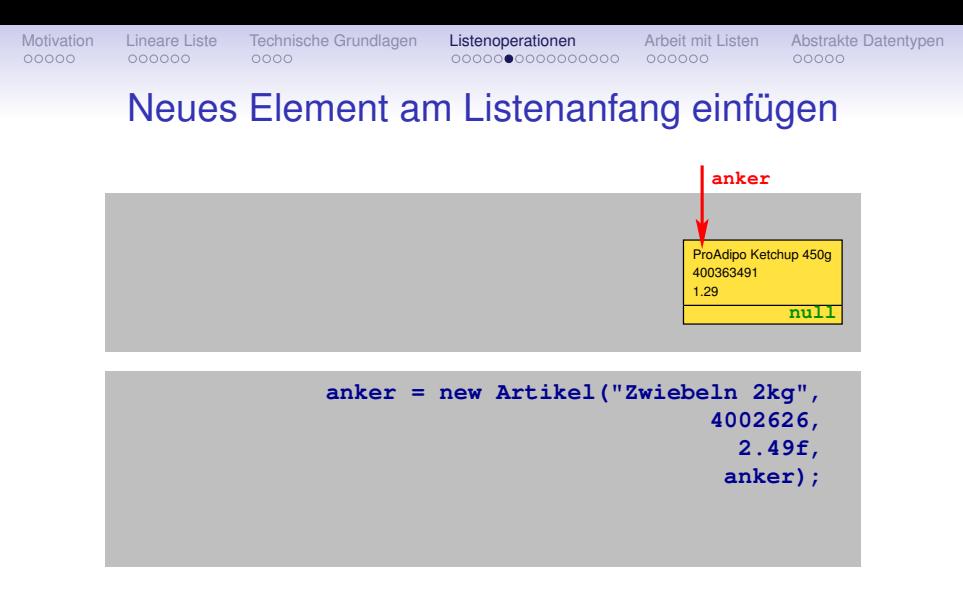

Ähnliche Anweisungsfolge wie beim Einfügen des ersten Elements

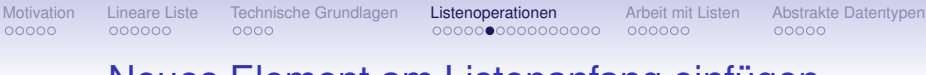

#### Neues Element am Listenanfang einfügen

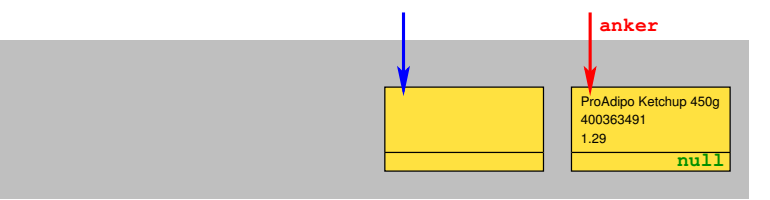

**anker = new Artikel("Zwiebeln 2kg", 4002626, 2.49f, anker);**

neues Listenelement als Objekt mittels **new** anlegen, dafür Speicherplatz resevieren

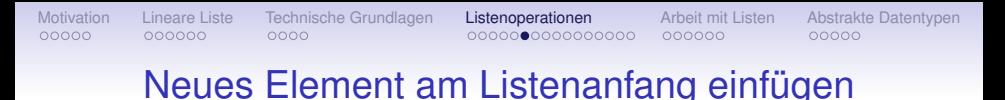

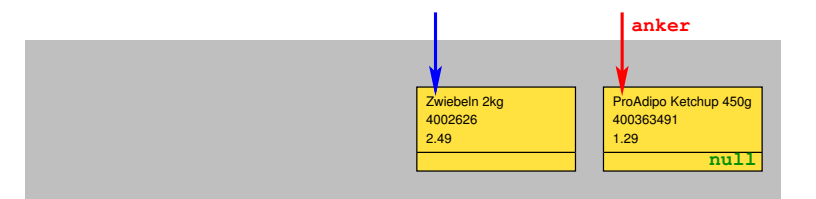

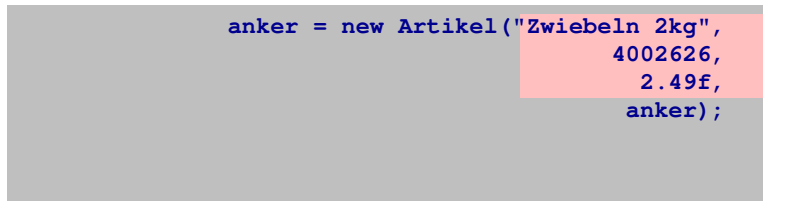

Informationsteil des Datensatzes wird befüllt

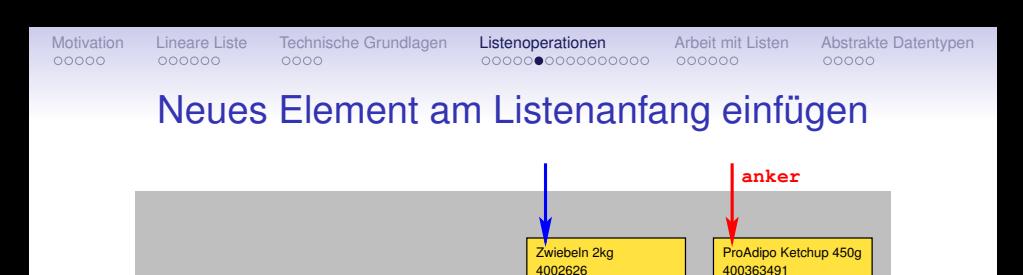

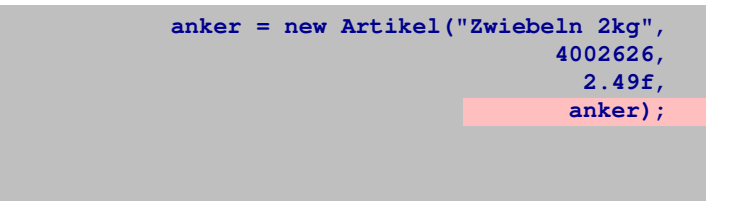

2.49

Listenanker **anker** als Zugangspunkt auf das nunmehr nachfolgende Listenelement eintragen

[Einführung in die Programmierung](#page-0-0) Thomas Hinze

**null**

1.29

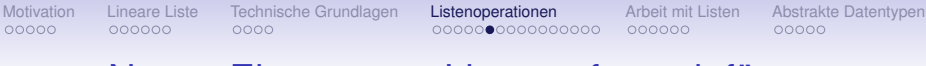

#### Neues Element am Listenanfang einfügen

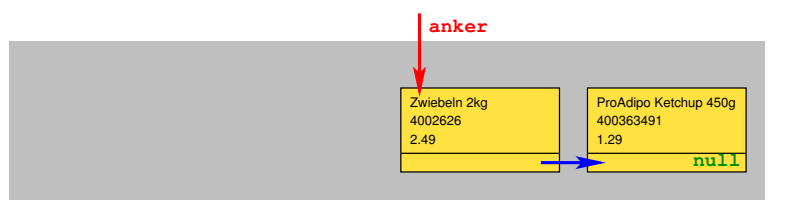

**anker = new Artikel("Zwiebeln 2kg", 4002626, 2.49f, anker);**

Listenanker **anker** aktualisieren mit Zugangspunkt auf das nun führende Listenelement. Fertig.

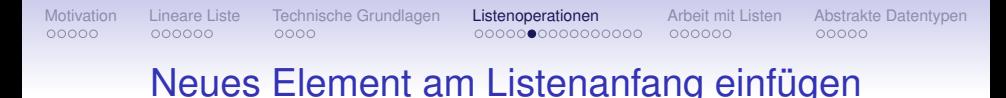

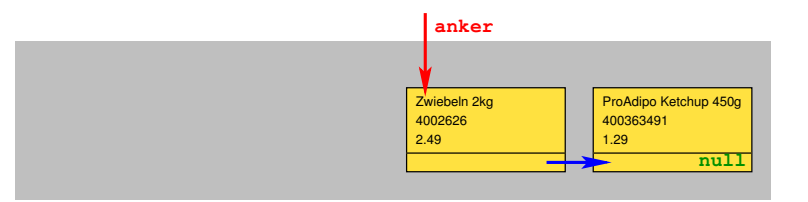

**anker = new Artikel("Bolognese 250ml", 400822632, 1.99f, anker);**

Gleiche Anweisungsfolge wie beim Einfügen des vorherigen **Elements** 

### Neues Element am Listenanfang einfügen

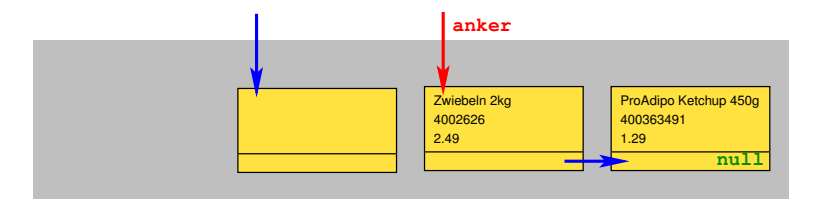

**anker = new Artikel("Bolognese 250ml", 400822632, 1.99f, anker);**

neues Listenelement als Objekt mittels **new** anlegen, dafür Speicherplatz resevieren

## Neues Element am Listenanfang einfügen

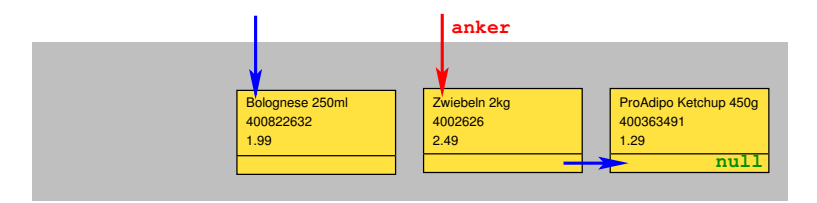

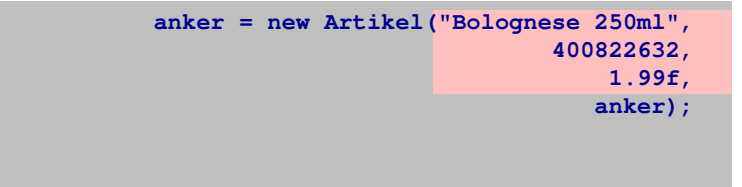

#### Informationsteil des Datensatzes wird befüllt

#### Neues Element am Listenanfang einfügen

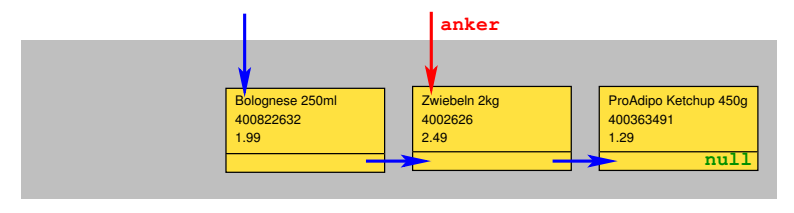

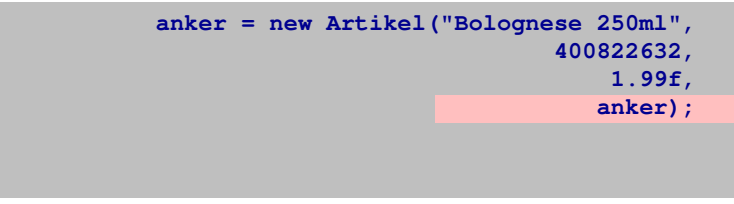

Listenanker **anker** als Zugangspunkt auf das nunmehr nachfolgende Listenelement eintragen

## Neues Element am Listenanfang einfügen

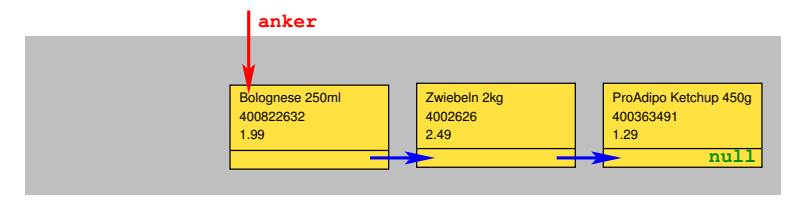

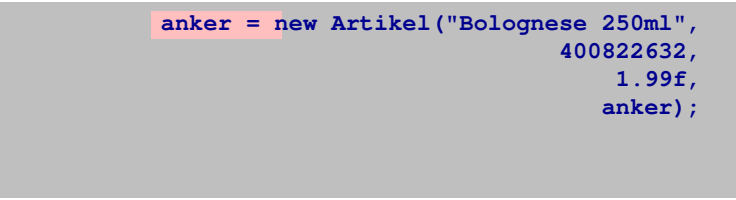

Listenanker **anker** aktualisieren mit Zugangspunkt auf das nun führende Listenelement. Fertig.

## Neues Element am Listenanfang einfügen

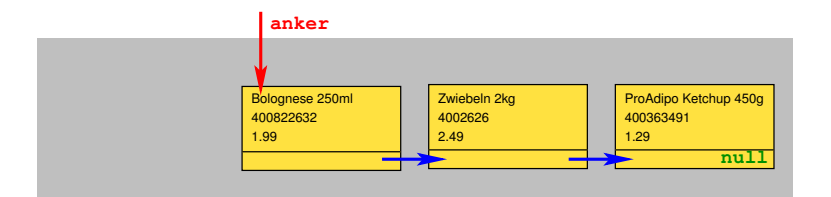

**anker = new Artikel("NoName Spaghetti 500g", 4512404, 0.59f, anker);**

#### Gleiche Anweisungsfolge wie beim Einfügen des vorherigen **Elements**

## Neues Element am Listenanfang einfügen

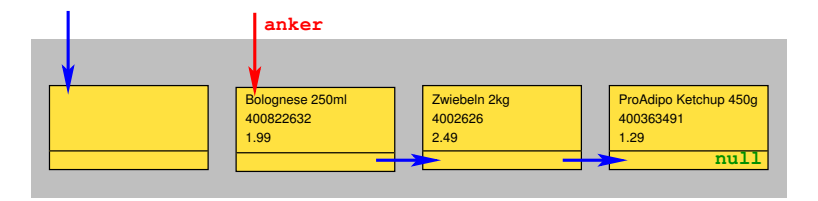

**anker = new Artikel("NoName Spaghetti 500g", 4512404, 0.59f, anker);**

neues Listenelement als Objekt mittels **new** anlegen, dafür Speicherplatz resevieren

## Neues Element am Listenanfang einfügen

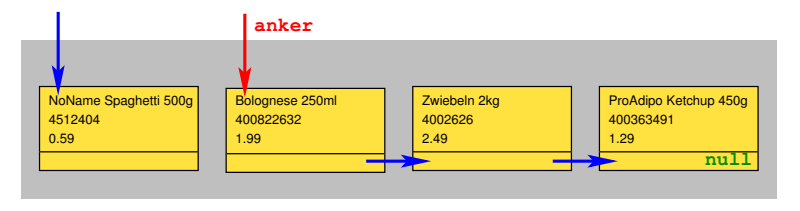

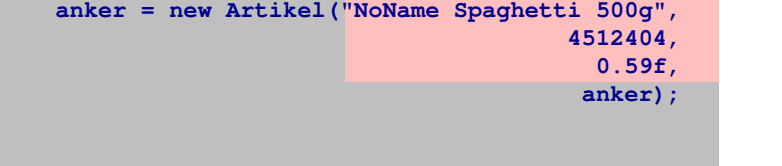

#### Informationsteil des Datensatzes wird befüllt

#### Neues Element am Listenanfang einfügen

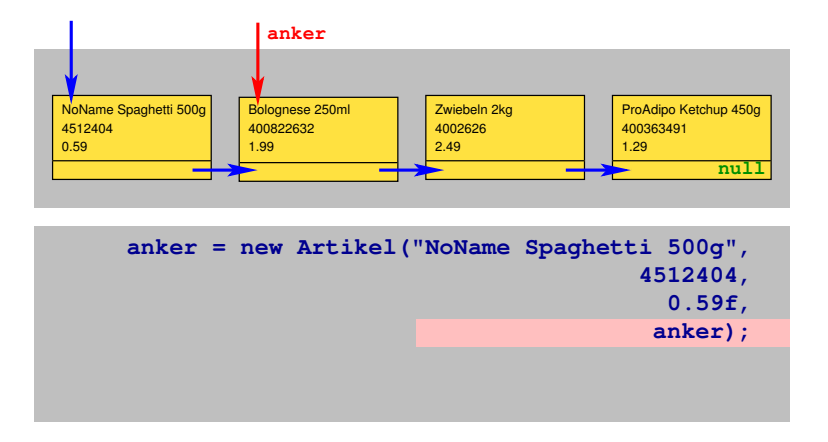

Listenanker **anker** als Zugangspunkt auf das nunmehr nachfolgende Listenelement eintragen

# Neues Element am Listenanfang einfügen

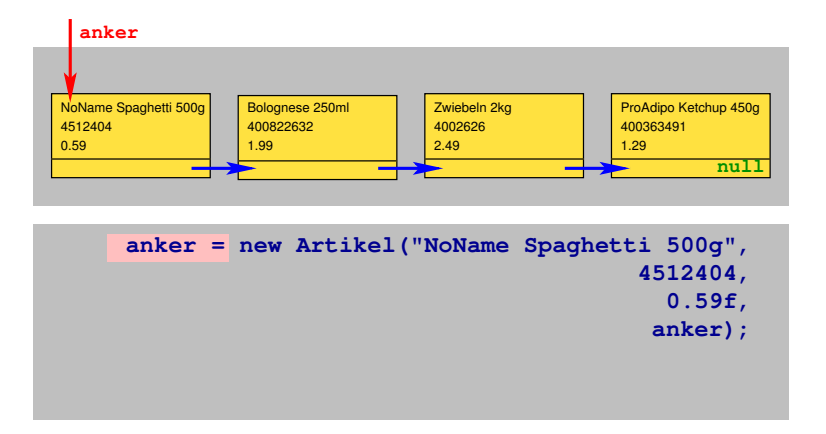

Listenanker **anker** aktualisieren mit Zugangspunkt auf das nun führende Listenelement.

# Neues Element am Listenanfang einfügen

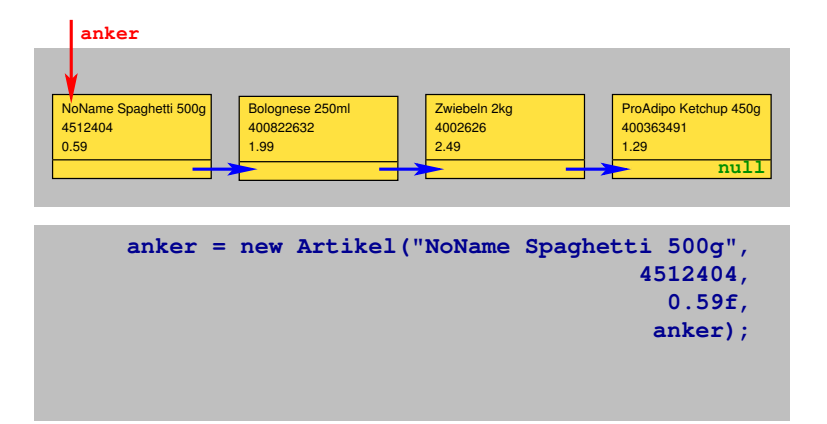

#### Einfügen von vier Elementen jeweils am Listenanfang abgeschlossen.

# **Anzahl Elemente in der Liste bestimmen**

# Anzahl Elemente in der Liste bestimmen

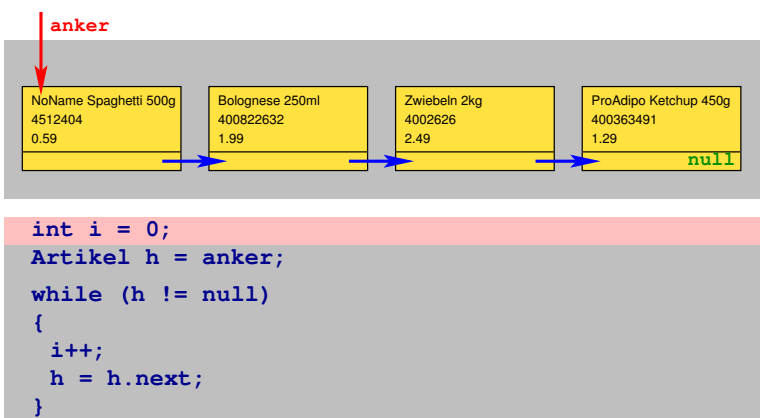

**i: 0**

Vollständiges Ablaufen der Liste vom **Anker** aus. Zählvariable **i** mit jedem Element um eins hochzählen

## Anzahl Elemente in der Liste bestimmen

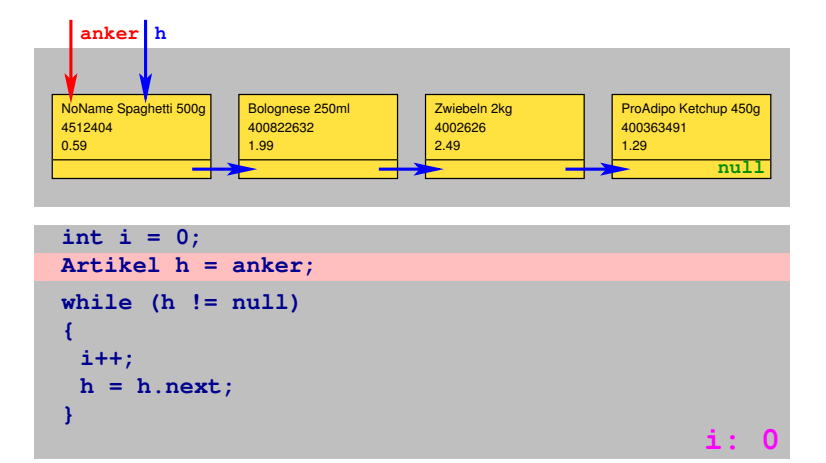

Hilfszugangspunkt **h** anlegen und am Listenanfang platzieren
# Anzahl Elemente in der Liste bestimmen

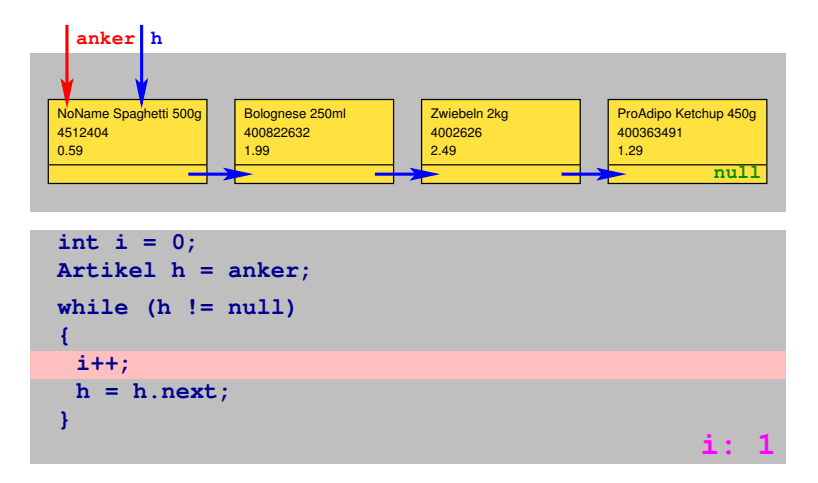

### Zähler **i** inkrementieren

### Anzahl Elemente in der Liste bestimmen

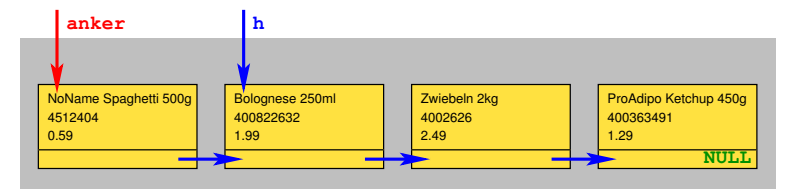

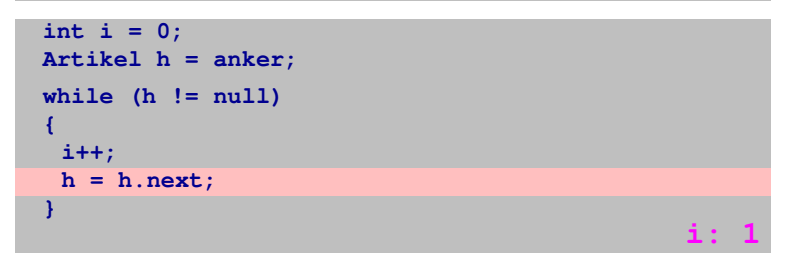

### zum nächsten Listenelement laufen

### Anzahl Elemente in der Liste bestimmen

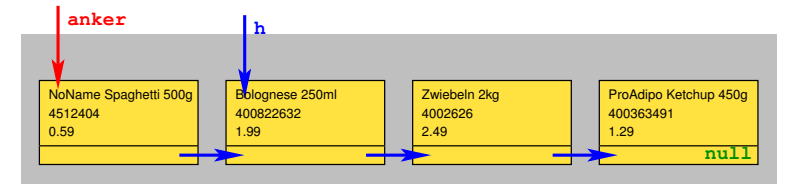

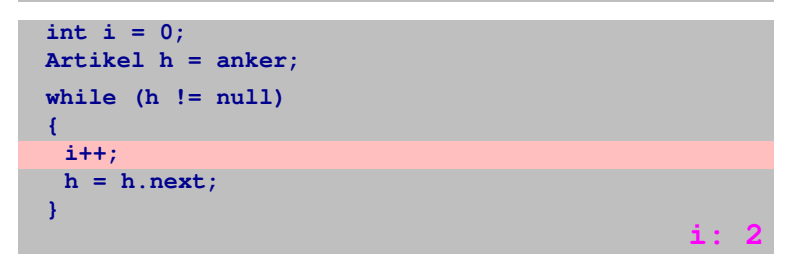

### Zähler **i** inkrementieren

### Anzahl Elemente in der Liste bestimmen

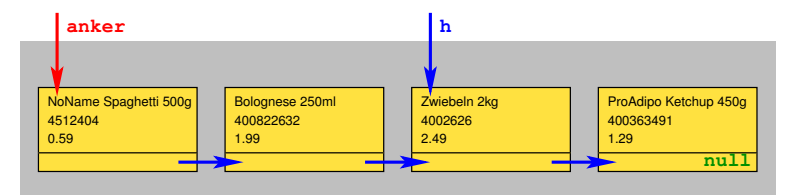

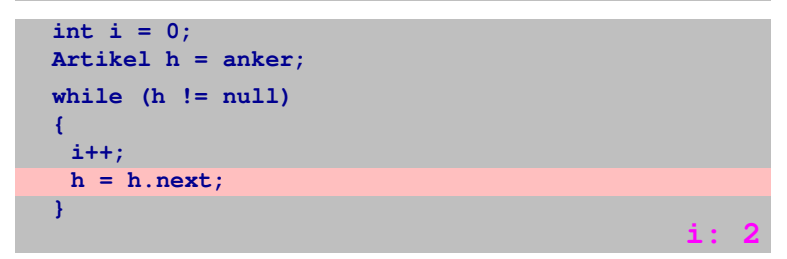

### zum nächsten Listenelement laufen

### Anzahl Elemente in der Liste bestimmen

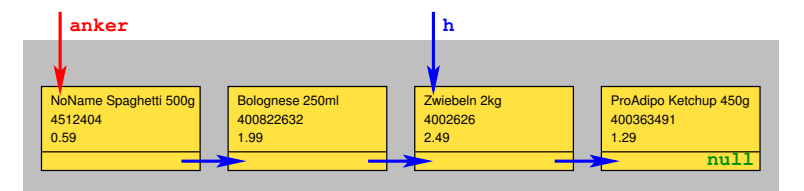

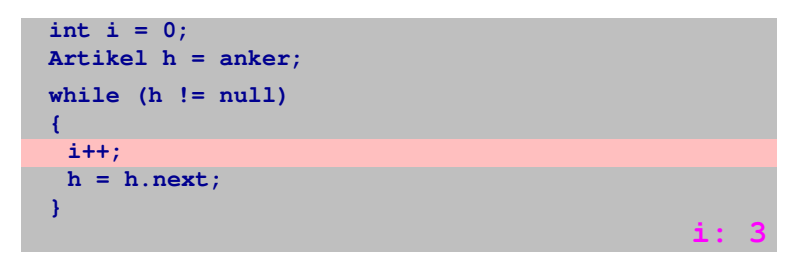

### Zähler **i** inkrementieren

## Anzahl Elemente in der Liste bestimmen

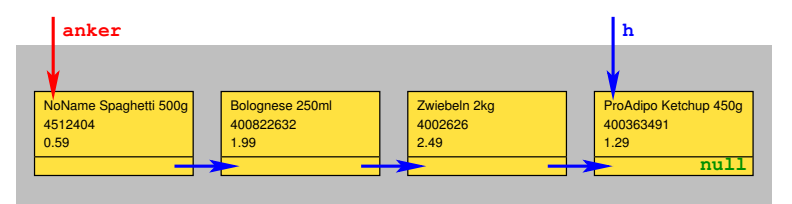

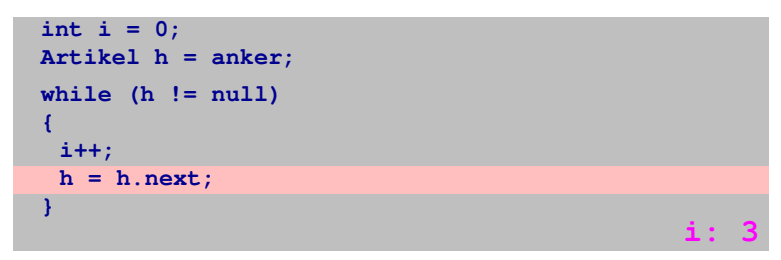

### zum nächsten Listenelement laufen

# Anzahl Elemente in der Liste bestimmen

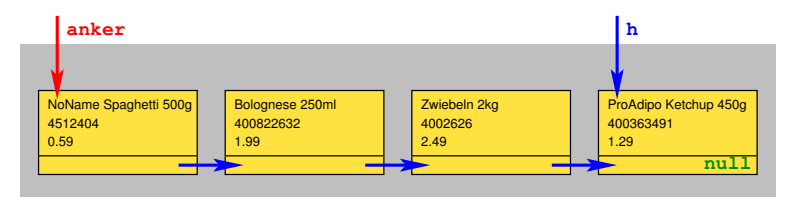

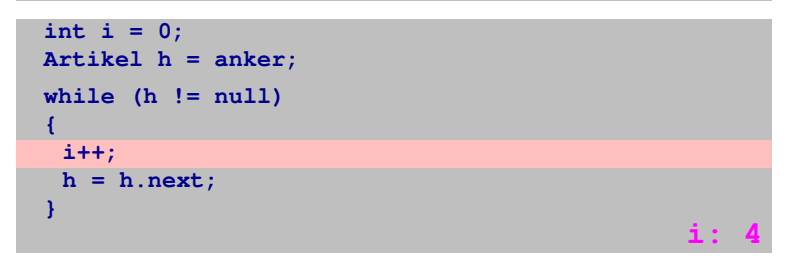

### Zähler **i** inkrementieren

# Anzahl Elemente in der Liste bestimmen

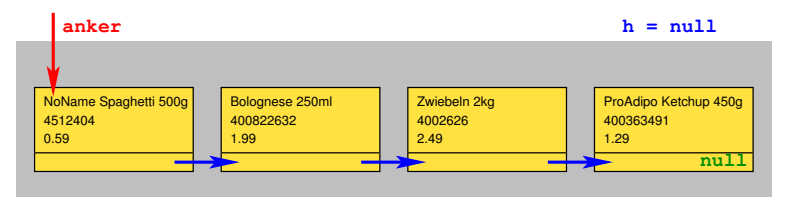

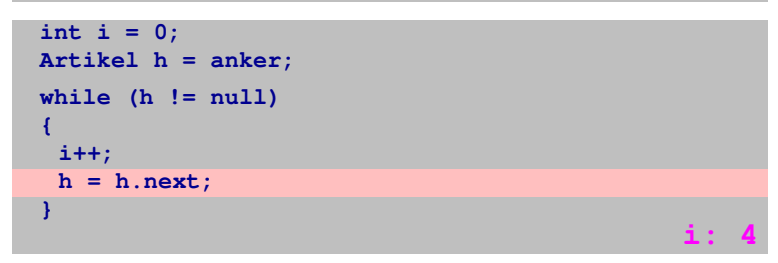

### zum nächsten Listenelement laufen

# Anzahl Elemente in der Liste bestimmen

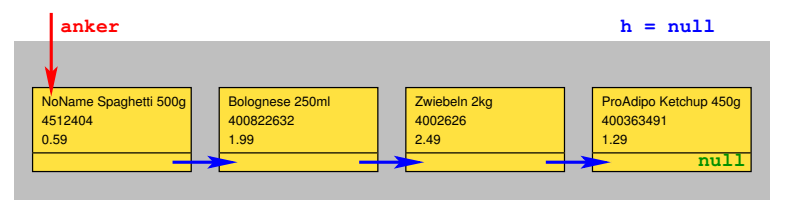

```
int i = 0;
Artikel h = anker;
while (h != null)
{
}
 i++;
 h = h.next;
```
Listenende erreicht, **while**-Schleife wird verlassen. Wert von **i** entspricht Anzahl Listenelemente.

[Einführung in die Programmierung](#page-0-0) Thomas Hinze

**i: 4**

# **Listenelement suchen und auslesen**

### Listenelement suchen und auslesen ("get")

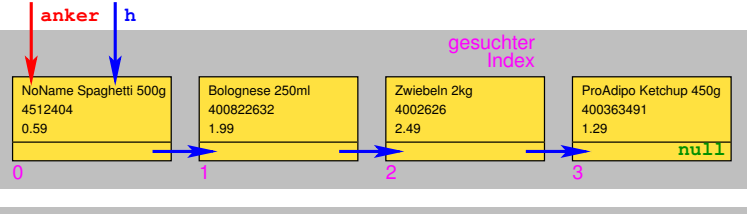

```
i++;
if ((index < 0) || (index >= anzahlArtikel())) { /* Fehler */}
int i = 0;
Artikel h = anchor;
while (i < index)
{
 h = h.next; }
name = h.produktname;
code = h.produkcode;
stueckpreis = h.preis;
```
Listenelemente von 0 beginnend fortlaufend durchnummeriert *(Index)*

### Listenelement suchen und auslesen ("get")

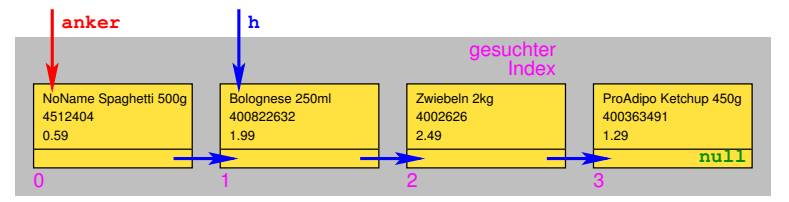

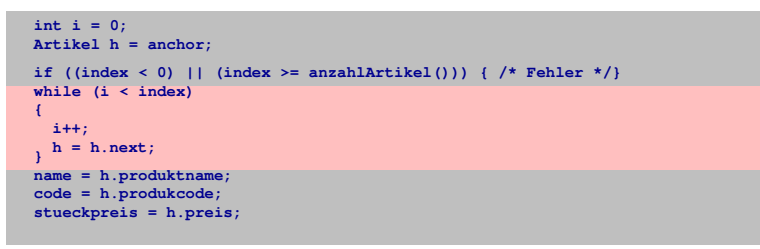

Liste bis zum gesuchten Index elementweise durchlaufen

[Motivation](#page-1-0) [Lineare Liste](#page-11-0) [Technische Grundlagen](#page-27-0) [Listenoperationen](#page-38-0) [Arbeit mit Listen](#page-102-0) [Abstrakte Datentypen](#page-109-0) Listenelement suchen und auslesen ("get")

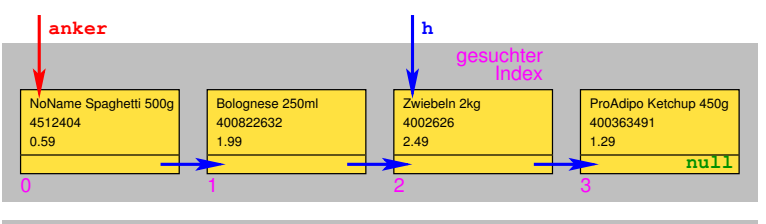

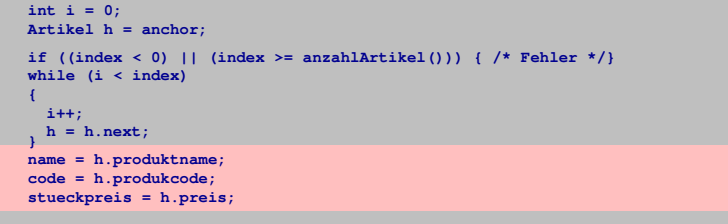

Bei Erreichen des gesuchten Index Daten des Informationsteils bereitstellen

# **Listenelement an gegebener Indexposition einfügen**

### Listenelement an gegebener Indexposition einfügen

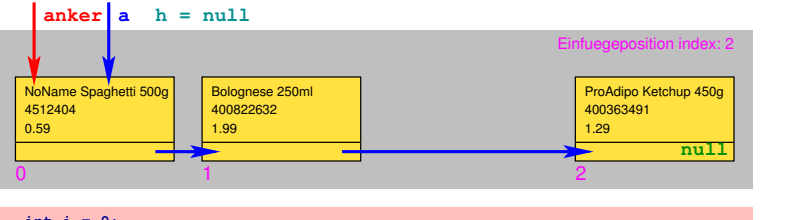

```
int i = 0;
Artikel a = anchor;
Artikel h = null;
if (index < 0) || (index >= anzahlArtikel())) { /* Fehler */ }
if (index == 0) { /* Einfuegen am Listenanfang */ }
while (i < index − 1)
{
  i++;
  a = a.next;
}
h = new Artikel("Joghurt 200g", 44444, 0.39f, a.next);
a.next = h;
```
Hilfszugangspunkt **a** anlegen und auf Listenanfang setzen, Hilfszugangspunkt **h** für neues Listenelement anlegen und auf **null** setzen

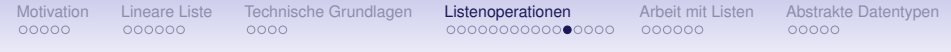

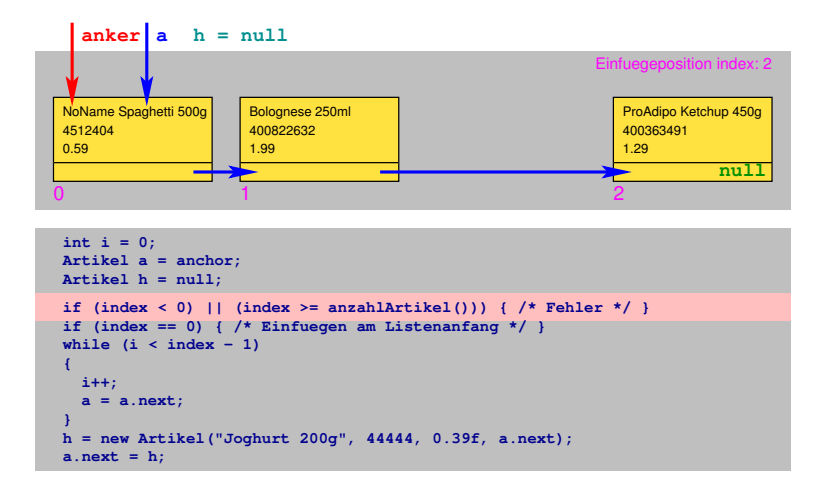

Plausibilitätscheck: Indexposition zum Einfügen zulässig?

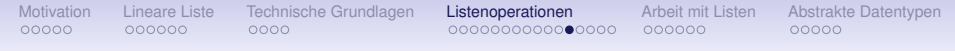

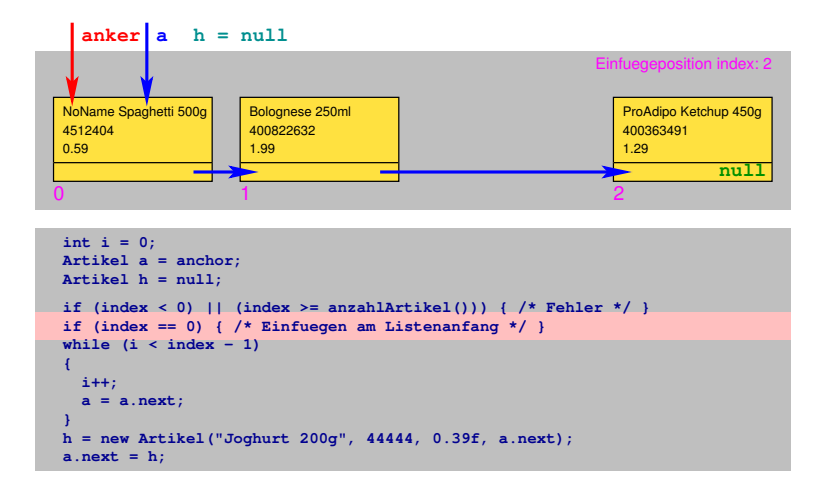

Einfügen an Indexposition 0 entspricht Einfügen am Listenanfang

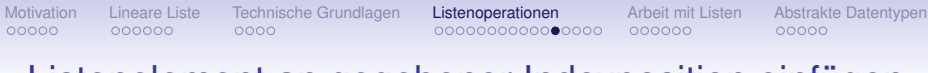

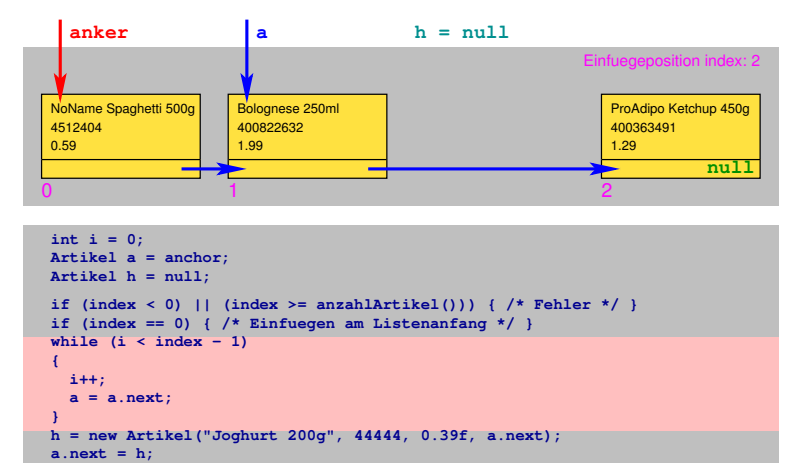

Liste durchlaufen, Zugangspunkt **a** unmittelbar vor einzufügendem Elem. platzieren

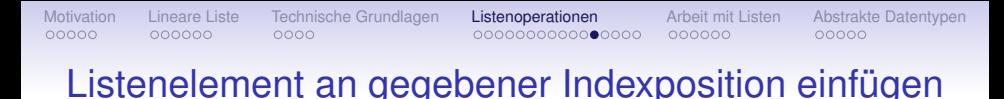

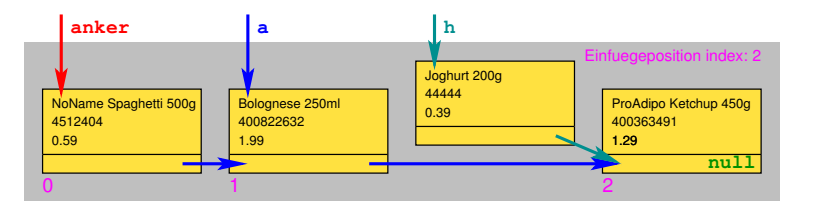

```
int i = 0;
Artikel a = anchor;
Artikel h = null;
if (index < 0) || (index >= anzahlArtikel())) { /* Fehler */ }
if (index == 0) { /* Einfuegen am Listenanfang */ }
while (i < index − 1)
{
  i++;
  a = a.next;
}
h = new Artikel("Joghurt 200g", 44444, 0.39f, a.next);
a.next = h;
```
neues Listenelement als Objekt anlegen und befüllen einschl. Verkettung zum Nachfolger

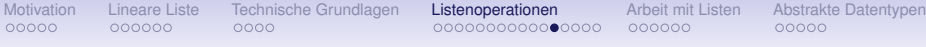

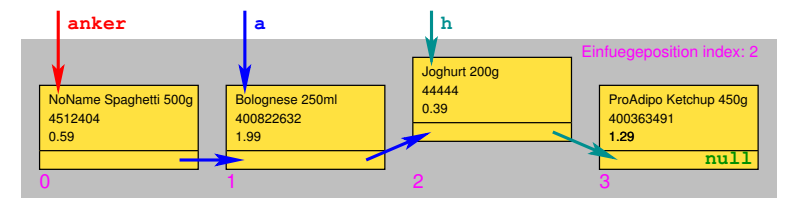

```
int i = 0;
Artikel a = anchor;
Artikel h = null;
if (index \leq 0) || (index \geq = anzahlArtikel())) { \neq Fehler \neq \neq }
if (index == 0) { /* Einfuegen am Listenanfang */ }
while (i < index − 1)
{
  i++;
  a = a.next;
}
h = new Artikel("Joghurt 200g", 44444, 0.39f, a.next);
a.next = h;
```
Neues Listenelement an Vorgänger anketten, Einfügen fertig

# **Listenelement an gegebener Indexposition löschen**

### Listenelement an gegebener Indexposition löschen

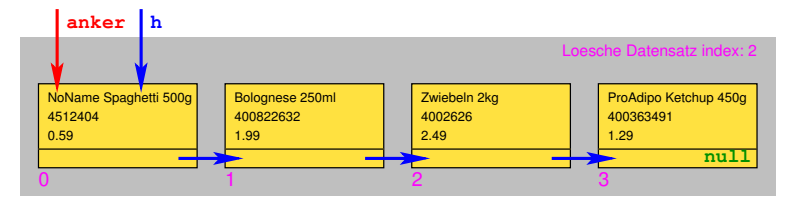

```
int i = 0;
Artikel h = anker;
if ((index < 0) || (index >= anzahlArtikel())) { /* Fehler */}
if (index == 0) { /* Listenelement am Anfang loeschen */ }
while (i < index − 1)
{
i++;
  h = h.next; }
h.next = h.next.next;
```
Hilfszugangspunkt **h** anlegen und auf Listenanfang setzen

### Listenelement an gegebener Indexposition löschen

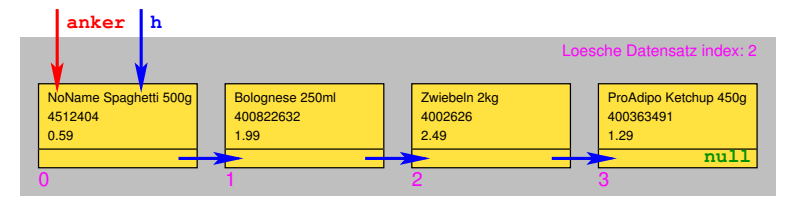

```
int i = 0;
Artikel h = anker;
if ((index < 0) || (index >= anzahlArtikel())) { /* Fehler */}
if (index == 0) { /* Listenelement am Anfang loeschen */ }
while (i < index − 1)
{
i++;
  h = h.next; }
h.next = h.next.next;
```
Plausibilitätscheck: Indexposition zum Löschen zulässig?

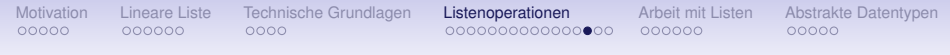

### Listenelement an gegebener Indexposition löschen

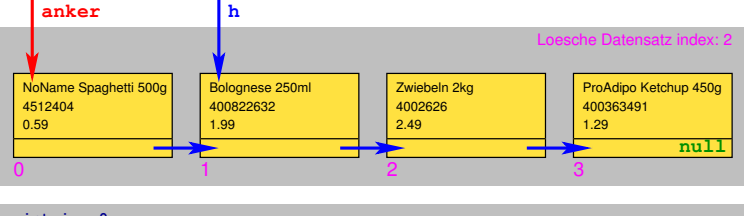

```
int i = 0;
Artikel h = anker;
if ((index < 0) || (index >= anzahlArtikel())) { /* Fehler */}
if (index == 0) { /* Listenelement am Anfang loeschen */ }
while (i < index − 1)
{
i++;
h = h.next;h.next = h.next.next;
```
Liste durchlaufen, Zugangspunkt **h** unmittelbar vor zu löschendem Elem. platzieren

Listenelement an gegebener Indexposition löschen

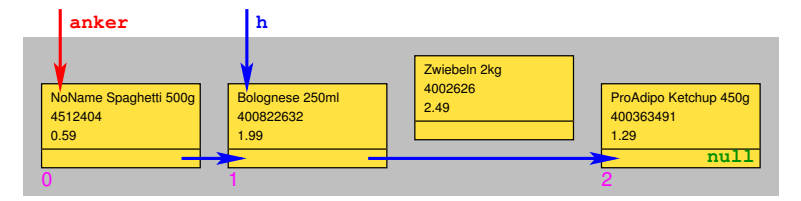

```
int i = 0;
Artikel h = anker;
if ((index < 0) || (index >= anzahlArtikel()) ) { /* Fehler * }if (index == 0) { /* Listenelement am Anfang loeschen */ }
while (i < index − 1)
{
i++;
  h = h.next; }
h.next = h.next.next;
```
Zu löschendes Listenelement ausketten und Nachfolger neu setzen

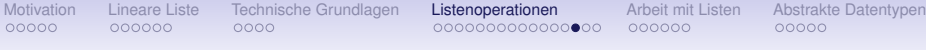

### Listenelement an gegebener Indexposition löschen

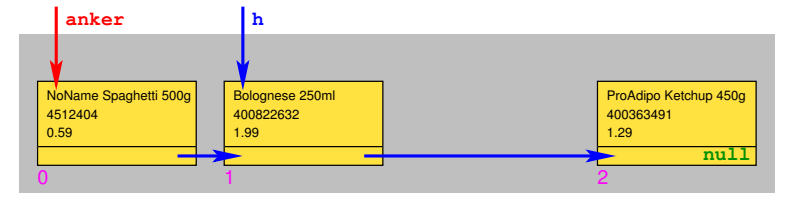

```
int i = 0;
Artikel h = anker;
if ((index < 0) || (index >= anzahlArtikel())) { /* Fehler */}
if (index == 0) { /* Listenelement am Anfang loeschen */ }
while (i < index − 1)
{
i++;
 h = h.next; }
h.next = h.next.next;
```
Listenelement ohne Zugangspunkt ist aus Liste entfernt, sein Speicherplatz wird automatisch freigegeben. Fertig.

# **Listenelement am Listenanfang löschen (index** 0**)**

# Listenelement am Listenanfang löschen

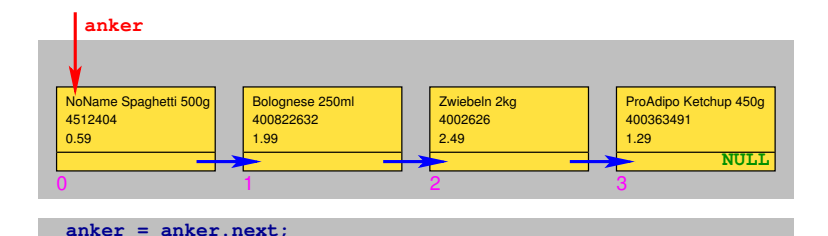

### Zugangspunkt Listenanker **anker** nutzen

### Listenelement am Listenanfang löschen

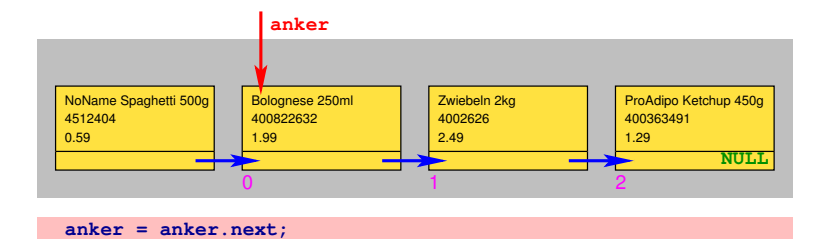

### Listenanker **anker** ein Element weiterschieben

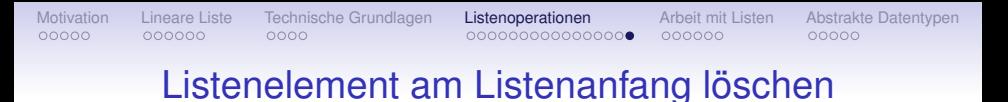

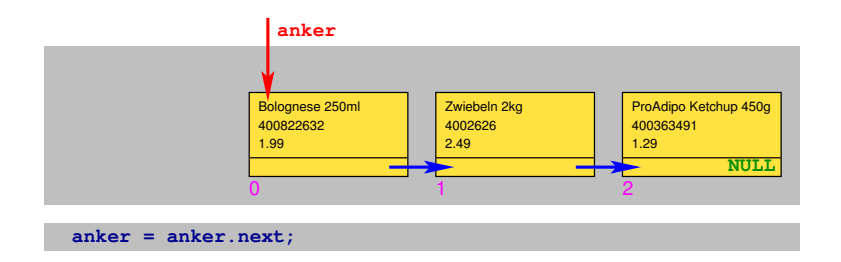

Listenelement ohne Zugangspunkt ist aus Liste entfernt, sein Speicherplatz wird automatisch freigegeben. Fertig.

<span id="page-102-0"></span>

# Unsere kleine selbstprogrammierte Datenbank

**MeinWarenkorb.java** sowie **Warenkorb.java** und **Artikel.java**

```
import java.io.*:
public class Warenkorb {
  private Artikel anchor: //Listenanker als Attribut
  public Warenkorb() { //Konstruktor
                       //Leerverweis setzen, da Warenkorb initial leer
    anchor = null:
  /* ..... neuen Datensatz einfuegen am Listenanfang */
  public void fuegeArtikelHinzu(String name, long code, float stueckpreis) {
   if ((name.length() < 1) || (code < 1) || (stueckpreis < 0)) {
      return; //Plausibilitaetspruefung. Datensatz nur bei queltigen Daten anlegen
    if (anchor == null) {
      anchor = new Artikel(name, code, stueckpreis, null); //erster Eintrag
    \} else {
      \arctan = new Artikel(name, code, stueckpreis, anchor); //Folgeeintrag
```
Quelltext **warenkorb.zip** zum Download auf LV-Webseite Nach Entpacken Compilieren mit **javac MeinWarenkorb.java**

# Liste von Artikeln verwalten

### Mein Warenkorh

- 1: Neuen Datensatz anlegen. Produkt, Produktcode und Stueckpreis eingeben
- 2: Bestehenden Datensatz loeschen
- 3: Datensaetze aufsteigend nach Stueckpreis sortieren (mit Insertsort)
- 4: Datensaetze anzeigen
- 5: Datensaetze in Datei speichern
- 6: Programmende

### Auswahl:

- Neue Artikel in den Warenkorb aufnehmen
- Existierenden Artikel aus Warenkorb (Liste) löschen
- Artikel aufsteigend nach Preis sortieren (Insertionsort)
- Artikel im Warenkorb anzeigen
- Artikel im Warenkorb in Datei speichern

# Programmierte Methoden

### **Datenverwaltungsschicht**

**fuegeArtikelHinzu** . . . . . . . . . . neuen Datensatz am Listenanfang einfügen **anzahlArtikel**. . . . . . . . . . . . . . . . . . . . . . . . . . . . .Anzahl Datensätze bestimmen **fuegeArtikelHinzuAnPos**. . . .neuen Datensatz an geg. Position einfügen **gibProduktname** . . . . . . . Produktname im Datensatz an geg. Position liefern **gibProduktcode**. . . . . . . .Produktcode im Datensatz an geg. Position liefern **gibStueckpreis**. . . . . . . . .Stueckpreis im Datensatz an geg. Position liefern **loescheArtikel** . . . . . . . . . . . . . . . . . . . . . . Datensatz an geg. Position löschen **speichereWarenkorb** . . . . . . . . . . . . . . . . . . alle Datensätze in Datei schreiben

### **Anwendungskern**

**insertsort**. . . . . . . . . . . . . . . . . . . Datensätze aufsteigend nach Preis sortieren

### **Nutzeroberfläche**

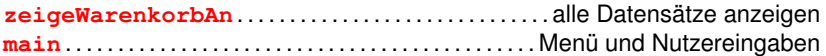

# Arbeit mit dem Datenbanktool

Nach dem Anlegen von vier Datensätzen

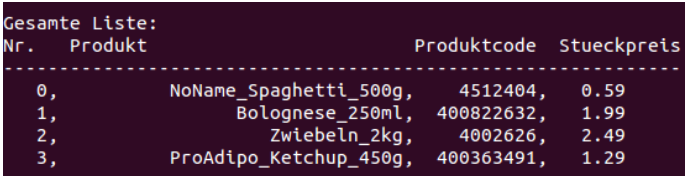

# Arbeit mit dem Datenbanktool

Nach dem Anlegen von vier Datensätzen

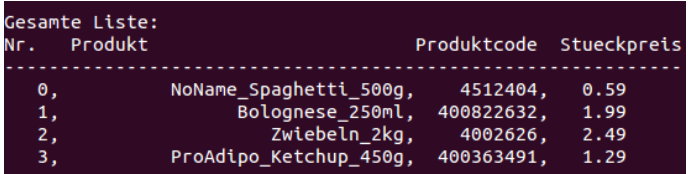

### Nach dem Sortieren

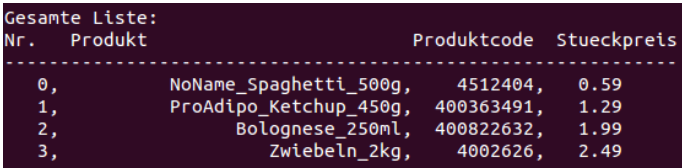

# Geschriebene Textdatei mit den Listeneinträgen

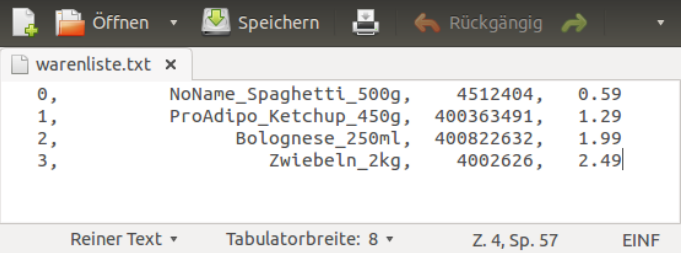
## Insertionsort auf der Liste

```
public void insertsort() {
  String name:
  long code:
  float stueckpreis, stueckpreis2:
  int k = 1; /* Index, bis wohin schon sortiert */
  int r:
  while (k < anzahlartikel()) {
    name = qibProductname(k);code = aibProductcode(k):stueckpreis = aibstueckpreis(k):loescheArtikel(k); //Datensatz mit index k aus Liste entfernen
    r = 0:
    do
      stueckpreis2 = aibStueckpreis(r);r + 1} while ((r-1 < k) && (stueckpreis > stueckpreis2));
    fuegeArtikelHinzuAnPosition(r-1, name, code, stueckpreis):
    k++:
ł
```
## Abstrakter Datentyp

# Als **abstrakten Datentyp** bezeichnet man eine *Datenstruktur* gemeinsam mit darauf wirkenden *Operationen*.

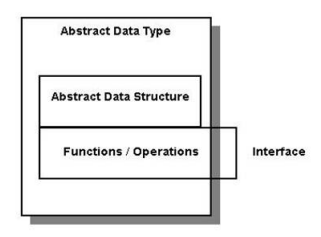

Eine *Lineare Liste* mit den Operationen *number\_elems*, *insert*, *get* und *delete* (jeweils mit frei wählbarer Indexposition) ist ein Beispiel für einen abstrakten Datentypen.

[Einführung in die Programmierung](#page-0-0) Thomas Hinze

<span id="page-109-0"></span>

### **Stack**

Stapelspeicher nach dem Prinzip "Last In First Out (LIFO)"

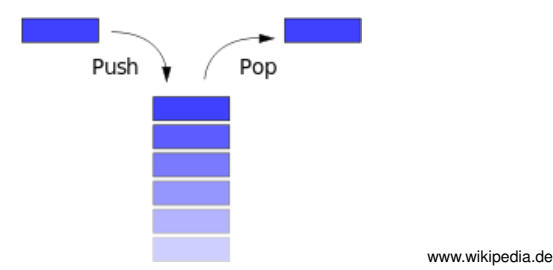

## **Lineare Liste mit den Operationen**

**isEmpty** . . . . . . . . . . . . . . . . . . . . . . . . . . . . . . . . Test auf leeren Stack **push** . . . . . . . . . . . . . . . . . . . . . Neues Element auf den Stack legen **pop** . . . . . . Oberstes Element auslesen und vom Stack nehmen

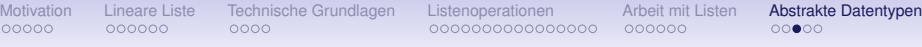

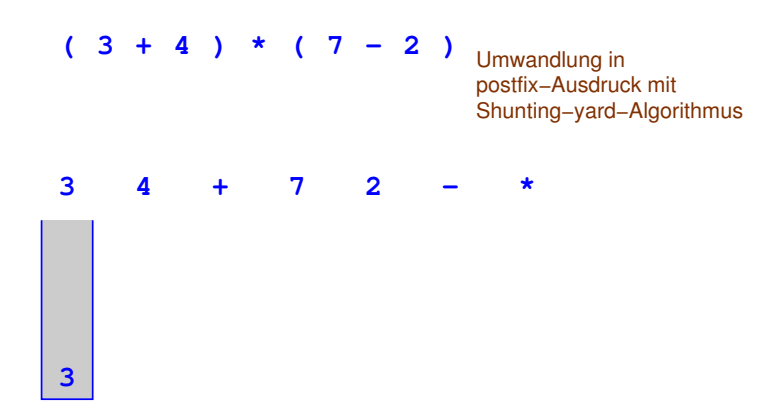

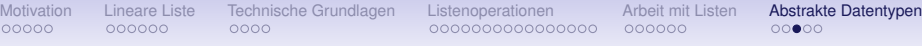

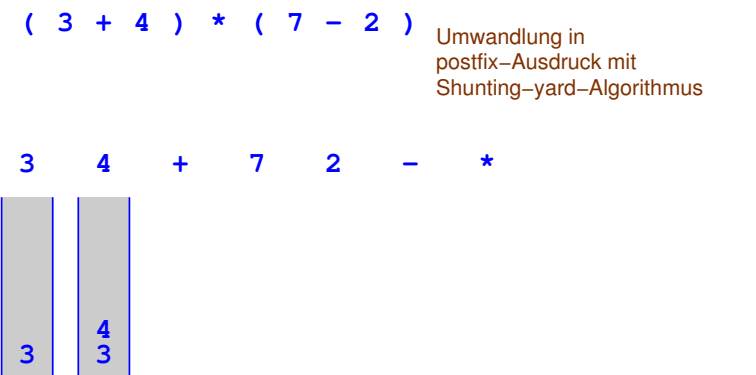

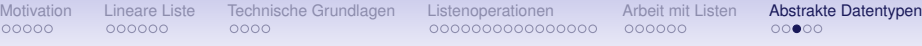

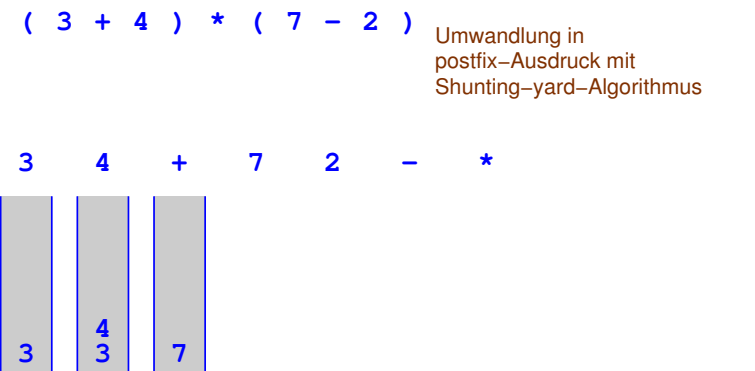

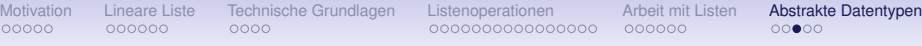

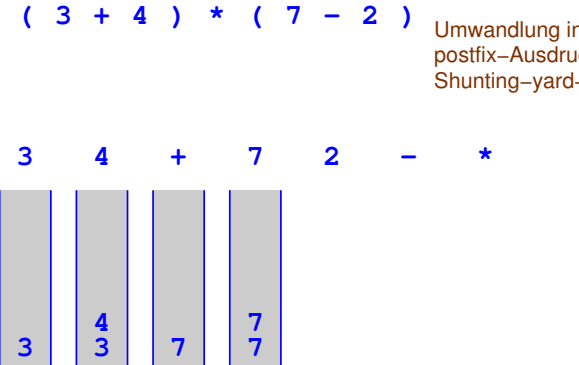

andlung in postfix−Ausdruck mit ting−yard−Algorithmus

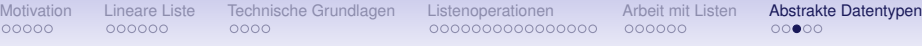

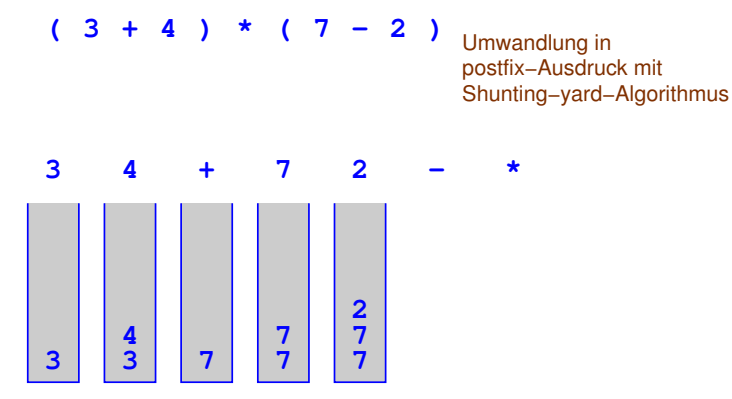

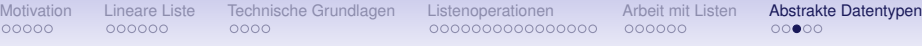

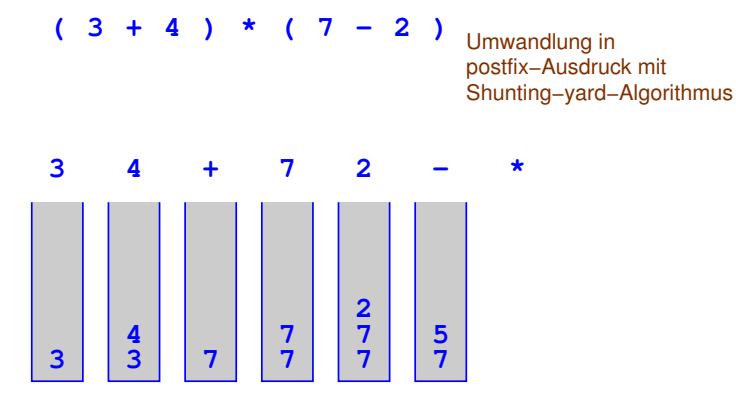

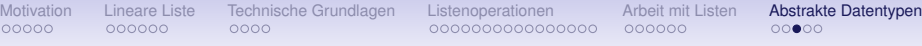

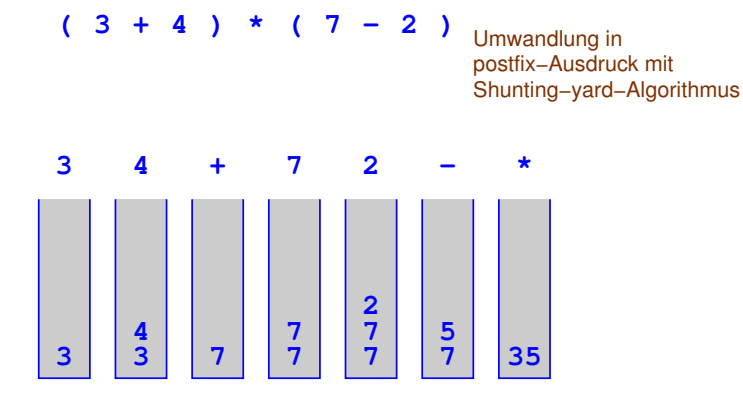

## **Ringpuffer**

#### eingesetzt als Warteschlange "First In First Out (FIFO)"

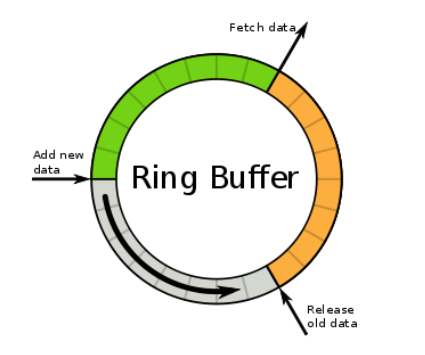

www.wikipedia.de

#### **Zyklische Liste mit den Operationen**

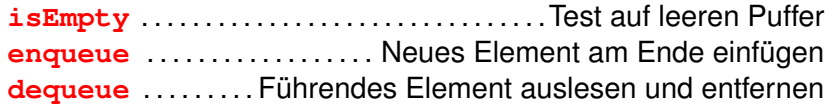

[Einführung in die Programmierung](#page-0-0) Thomas Hinze

#### Binärer Baum

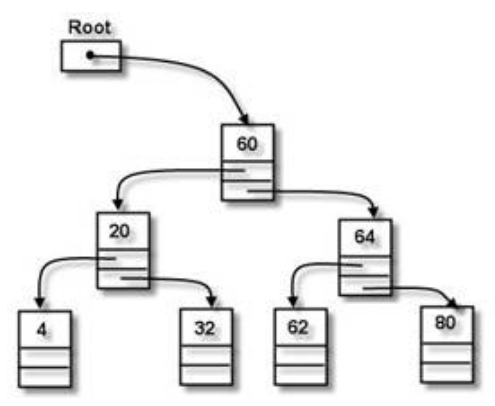

www.wikipedia.de

- Jedes Element hat bis zu zwei Nachfolger
- Lineare Liste ist Spezialfall eines binären Baumes
- Große Datenbestände vorteilhaft als balancierter binärer Suchbaum organisiert (sog. AVL-Baum)

[Einführung in die Programmierung](#page-0-0) Thomas Hinze